# **MEMBER SERVICES**

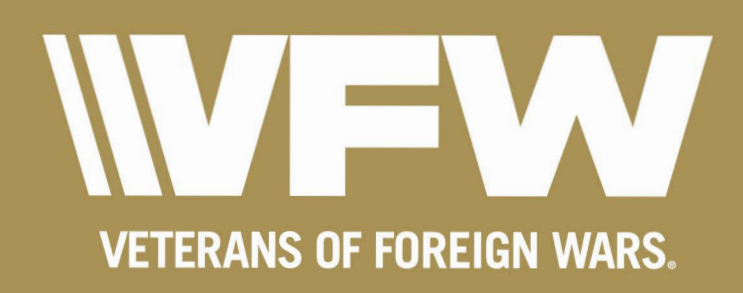

# Vcdrg"qh'Eqpvgpw"

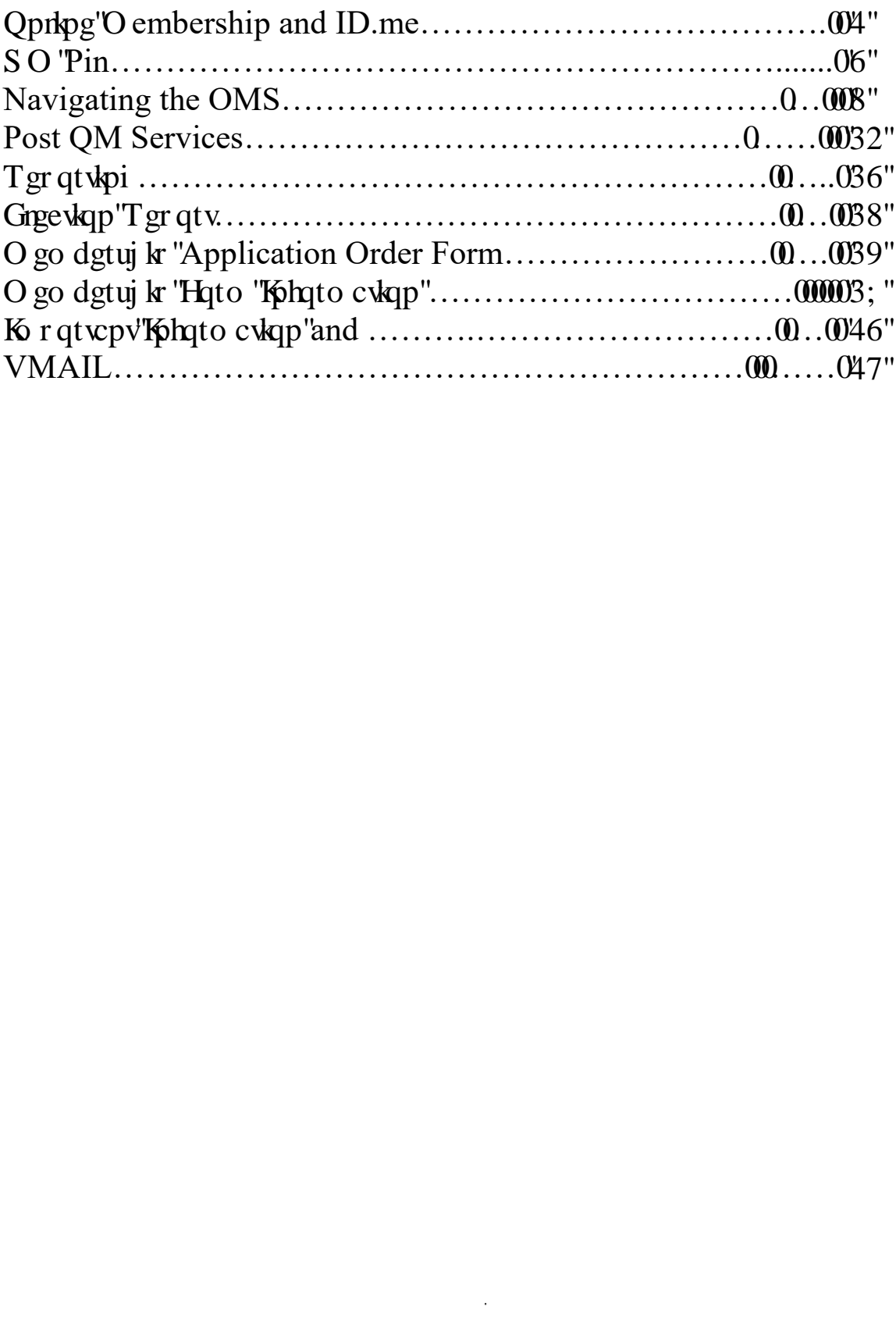

QO U'la'c''s wlem'cpf "gcu{ 'y c{''mt'{qw.''cu'vj g''Rquv'S wet vgto cuvgt. "vq''j cpf mg'cm't gr qt whi "qh'o go dgtuj kr "vq" P cvkqpcn'J gef s wet vgtu. "cu'y gm'cu'o ckpvckp'kphqto cvkqp''qp'o go dgtu''qh''{qwt''Rquv0'O go dgtuj kr'tgpgy cnu." O go uncw. "cpf "y g'r quv grgevkqp"t gr qtv'ctg"|wuv'c" hgy "hgcwt gu"cxckredrg" vq "S wet vgto cuvgtu" y ky "QO U'ceeguu0"

If you don't have an online account, we strongly advise you begin today through ID.me tgi kutckqp0' S wet get o cungtu'y j q''j cxg''ep'' $\mathbf{F}\omega$  g''eecount do not have to request a Quartermaster's pin; all Post S wet vgto cuvgt "ugtxlegu" ctg" kpuvcpvn { "cxckredng0"

J qy gxgt. "kh"{qw"cntgcf {"i cxg"an OMS account (that's not associated with ID.me), you'll"wkn"i cxg"\q"wdo ky a request for a pin. Once this pin is received and applied, you'll be granted full access to your quaty to cuy t"  $ugtx \mathbf{legu}0'$ 

 $\ddot{\phantom{a}}$ 

#### **J** ay '\u'et gc vg'c p'ceeq wp v'\ullpi 'H \ \ \ g''

Y ckv'c"o kpwg0'Y j cv'ku'KF (b g"cpf "y j { "uj qwf "K'wug"kvA"

The security benefits of ID.me is this: online identity protection and verification. In other words, ID.me's o ckp'hwpevkqp'ku'vq'xgtkh{'you are the person you say you are0'Vq'ngctp'o qtg'cdqwt'KF (b g'xgtkhlecvkqp.'xkukv' ID.me's official support page at y cngolot  $\omega$  gloof keep value to  $\omega$  /f keep we know let  $\omega$ 

#### Vq'i gv'inct vgf.'hqmqy'ij g'lpunt wevkqpu'digmy 0'

#### •Á I q"q'<u>xhy Qti "cpf "e</u>rkent|qp"tqi kp"kp"yj g"wr r gt"t ki j v'j cpf "eqt pgt 0Vj g"O go dgt "Nqi kp" **uet ggp'v knicr r gct 0'**

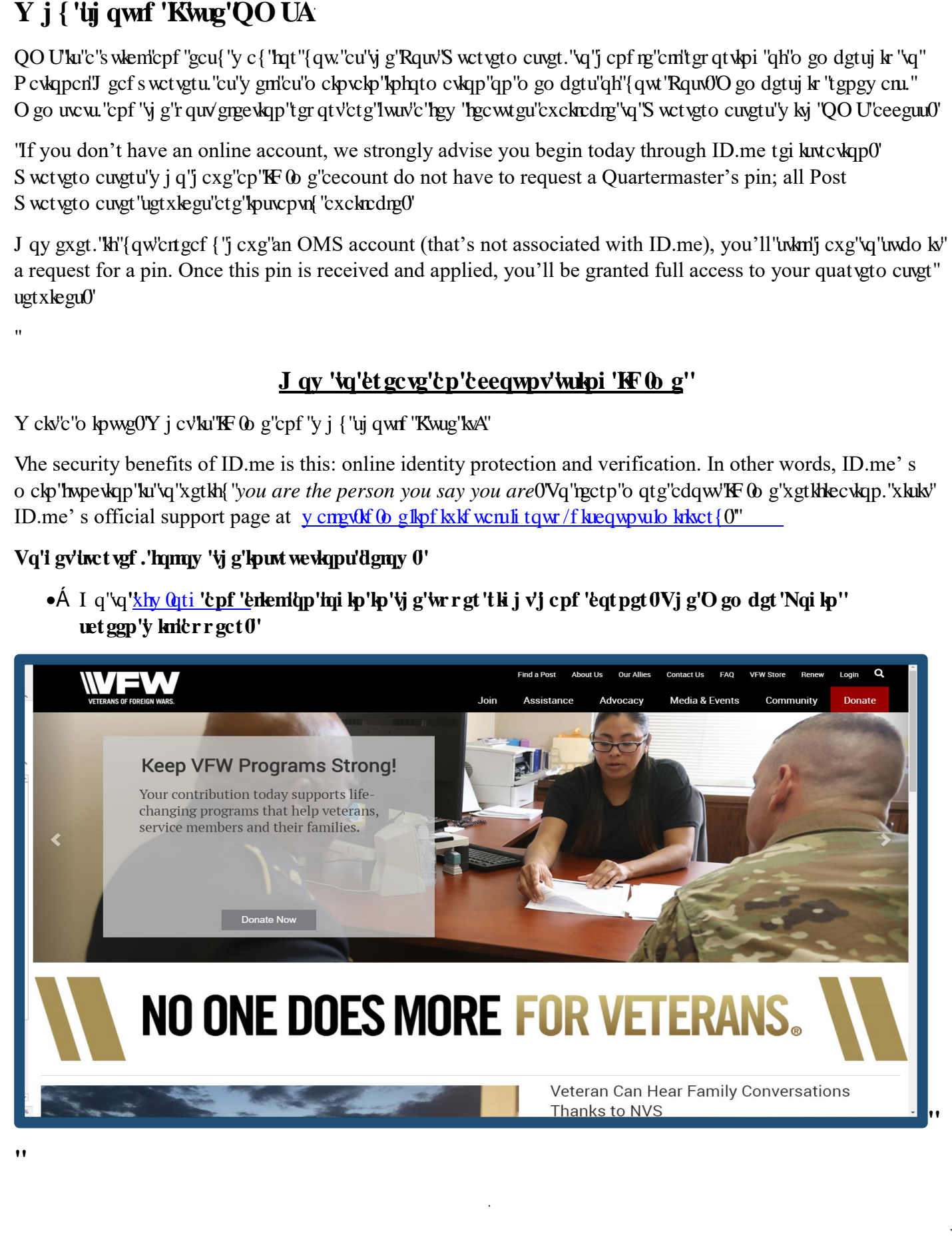

• Á ErkeniUi p'wr 'y kyj 'Vt qqr 'KF 'kq'dgi kp''gptqm gpv0Hqt'uvgr ''d{'uvgr 'kpuvt wevkqpu'hqt''gptqm gpv.'' ugngev'i g'Xlf gq'Vwqt kni'lnt 'K' (b g'Hpni'qp''i g''uco g'r ci g0'

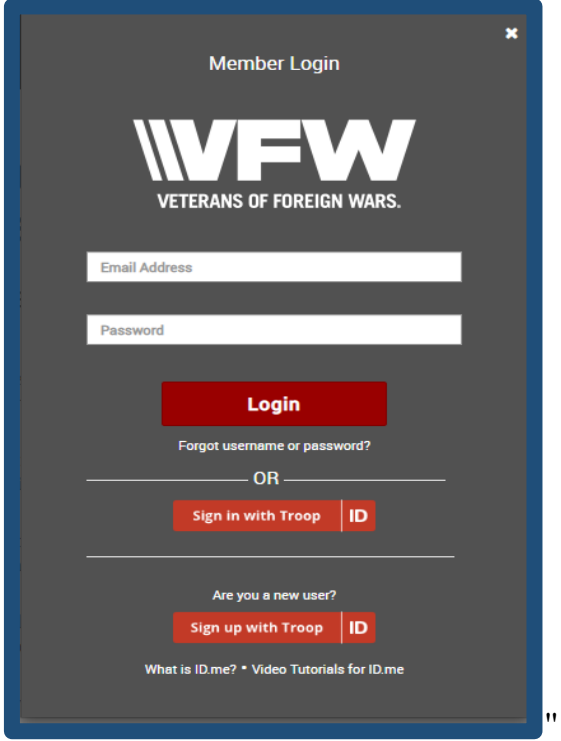

- •Á Cm'o go dgtu'o wuv'eqo r ngvg'vj g''Xgtkh{''{qwt''O krkct{''Uvcwu'r qtvkqp''qh''KF @ g0'Vj g'r wtr qug''qh'KF @ g'' xgtkhecwqp'hu'pqv'vq'xgtkh{"{qwt'o go dgtuj kr 'y kyj 'vj g'XHY 0Tcyj gt. "ID.me' s main purpose it to verify you are the person you say you are. "Uvej "c"etwelcn'cr r tqcej "vq"kf gpvkv{ "xgtkhlecvkqp"ku" pgegunct { "hqt "wugt "r t kxce { "cpf "ugewt kv{0"
- Á Ki'Xgtkheckqp'ku'uweeguuhwn'y g'hqmqy kpi "o guuci g'y kn'cr r gct0"

 $\mathbf{u}$ 

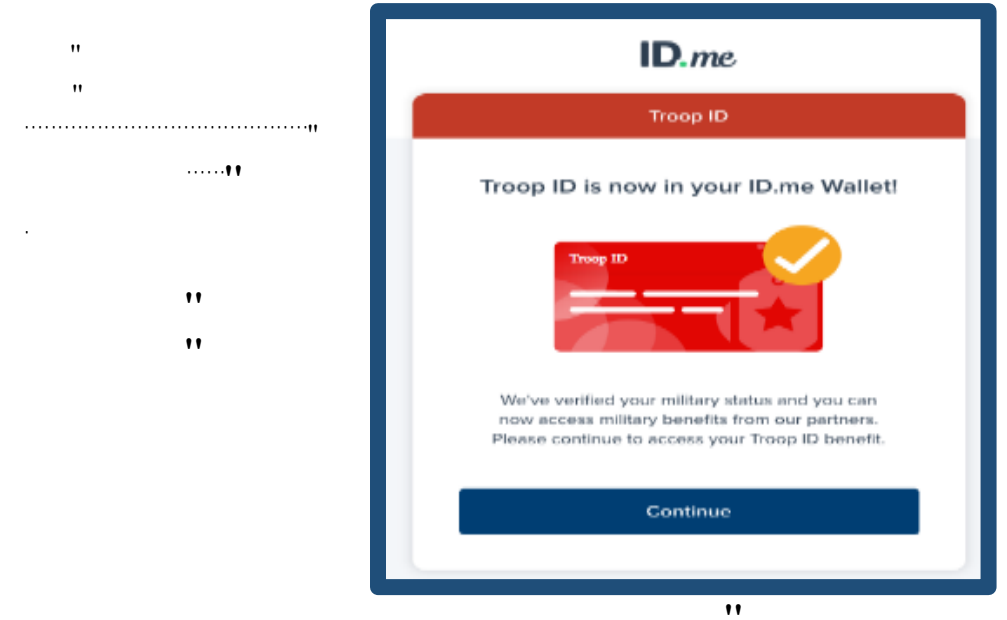

Hqt'hwn'ceeguu'vq'y g'KF (b g'pgy qtm'i q'vq'y cngwlf (b g'cpf ''enleminii p'lp0"

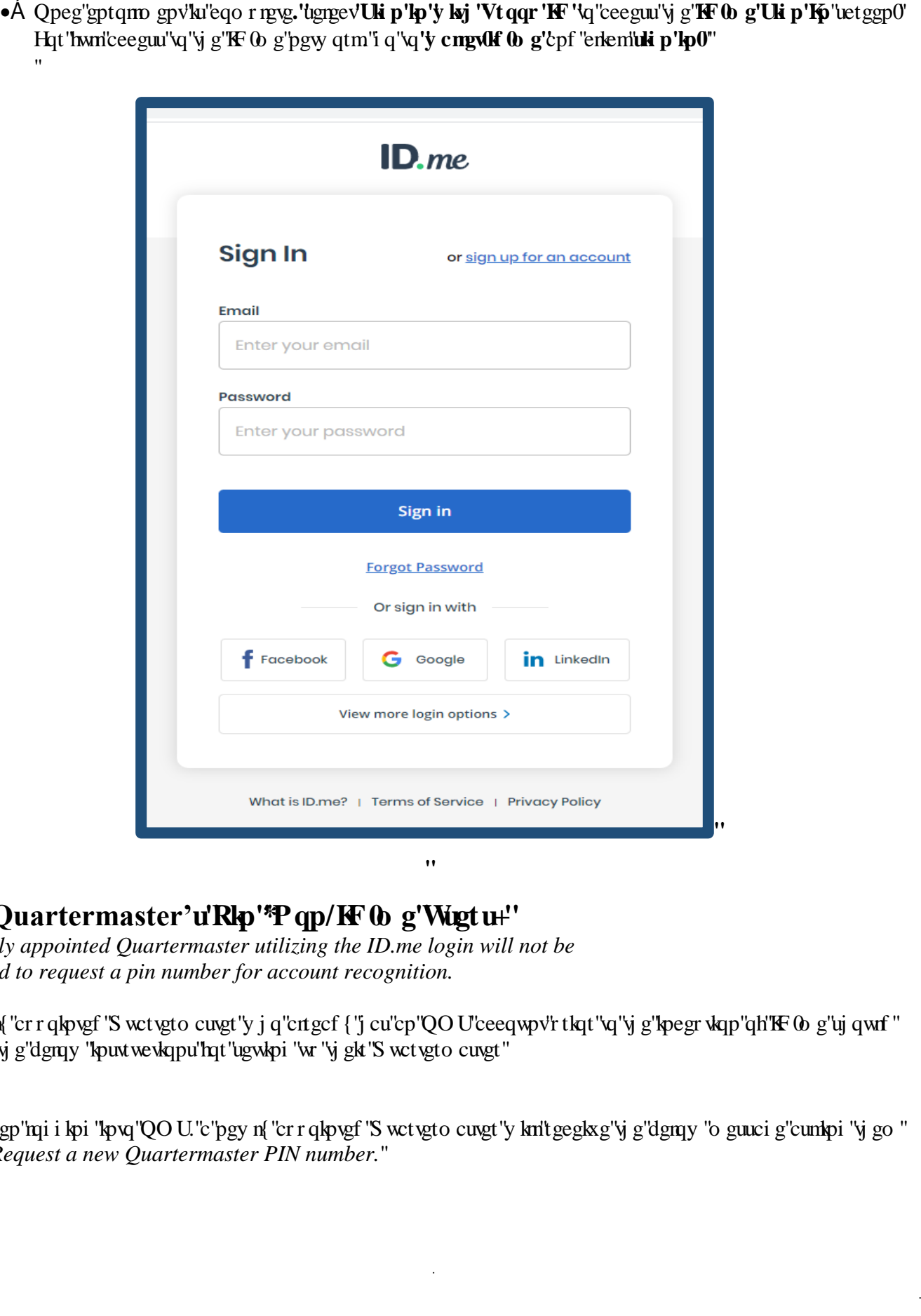

#### The Quartermaster'u'Rkp'\*Pqp/KF (b g'Wigtu+"

ľ

ľ

 $\mathbf{u}$  $\bar{H}$ 

*A newly appointed Quartermaster utilizing the ID.me login will not be required to request a pin number for account recognition.*

ľ C'pgy n{'cr r qkpvgf 'S wct vgto cuvgt'y j q'cntgcf { 'j cu'cp'QO U'ceeqwpv'r tkqt'vq'vj g'kpegr vkqp'qh'KF (b g'uj qwnf " Inny 'v g'dgmy 'kpux we kqpu'lmt 'ugwkpi 'w 'v gk 'S wet vgto cuvgt' VqqnJ0' ľ

 $^{\bullet}$ 

 $\cdot$ A Y j gp''m<sub>p</sub>i i kpi ''kpvq''QOU''c''pgy n{ ''crrqkpvgf''S wet vgto cuvgt''y kn't gegkxg''y g'dgmy ''o guuci g''cumkpi ''y go '' WR*Request a new Quartermaster PIN number.*

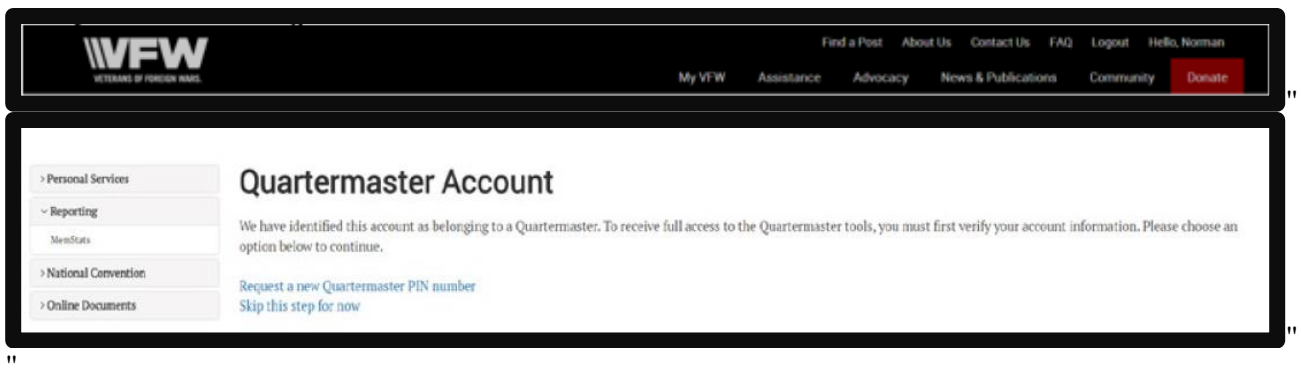

•Á Chgt"{qw'j cxg'tgs wgungf"{qwt'pgy 'S wct vgto cungt'RKP 'pwo dgt."{qw'y knttgegkxg'c'o gunci g'unc upi 'yj cv' {qwt'tgs wguv'j cu'dggp'uweeguuhwn{'r tqeguugf ''cpf ''{qwt'pgy 'RKP'pwo dgt'y kn'dg'o ckrgf ''vq''{qw'y kj kp''32" dwukpguu'f c { u0"  $\boldsymbol{\theta}$ 

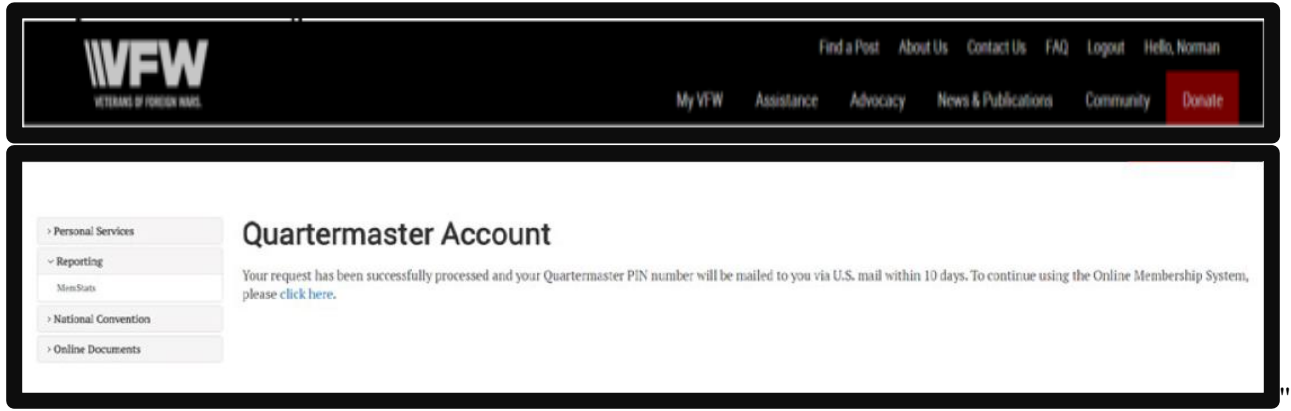

• Á Vj g'ncuv'uvgr 'kp''ugwkpi ''wr "{qwt'S wct vgto cuvgt''QO U'ceeqwpv'y kn'dg''vq'xgtkh{"{qwt'S wct vgto cuvgt'RRP" pwo dgt0'  $\bar{H}$ 

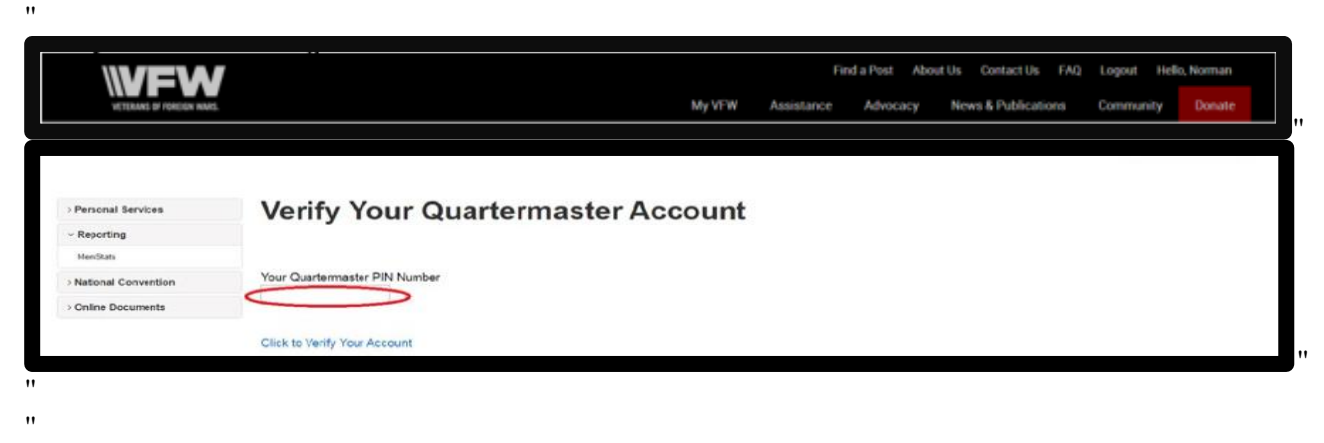

 $\mathbf{H}$  $\mathbf{u}$ 

 $\mathbf{H}$ 

 $\ddot{\phantom{0}}$  $^{\prime}$  $\bar{\mathbf{H}}$ 

• A Cheyt" {qw'j cxg''xgtkhleyt" {qwt''REP ''pwo dgt. ''QOU'y kn'tghtguj ''cpf' 'r tqxkfg'' {qw'y kyj '' {qwt S wet vgto cuvgt "Vqqnt0P q vg < RKP "pwo dgt "ku"qpn{ "wugf "q peg0"

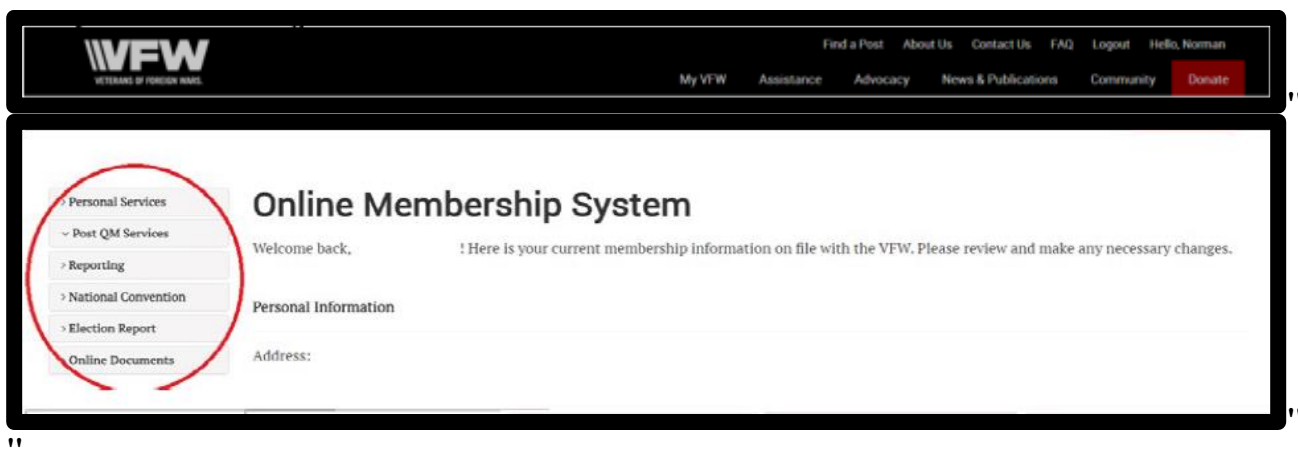

### Pcxli cvpi 'vj g'QO U<C'Dt lgh'Qxgt xlgy 0'

 $\pmb{\mathsf{m}}$ 

 $\bullet$ 

 $\mathbf{u}$ 

[ qwt "Qprkpg"O go dgtuj kr "U{uvgo 'Rtqhkrg'y krilugtxg"cu"{qwt "egpwtcn'mecw qp" hqt "cm'Rgtuqpcn'cpf 'Rquv" S wetvgto cuvgt "Ugtxlegu0'Qvj gt"vj cp"O go dgtuj kr "S wlem'Nkpmu."y j lej "r tqxkf gu"o cp{"uj qtvewu"y kvj kp"vj g" QO U'y g'QO U'r tqxkf gu''cp''gcu{ 'r qt wn'hqt 'htpf kpi ''cm'qh''{ qwt 't guqwtegu'lp''c''egpvtcn'mecykqp0'Chygt''{ qw'uki p" kp."wetqm'f qy p"vq"O go dgtuj kr 'S wkem'Nkpmu'cpf "enkem'qp"Qpnkpg'O go dgtuj kr 'U{ uvgo 0[ qwt"o go dgtuj kr " r tqhkp''y kn'cr r gct0'

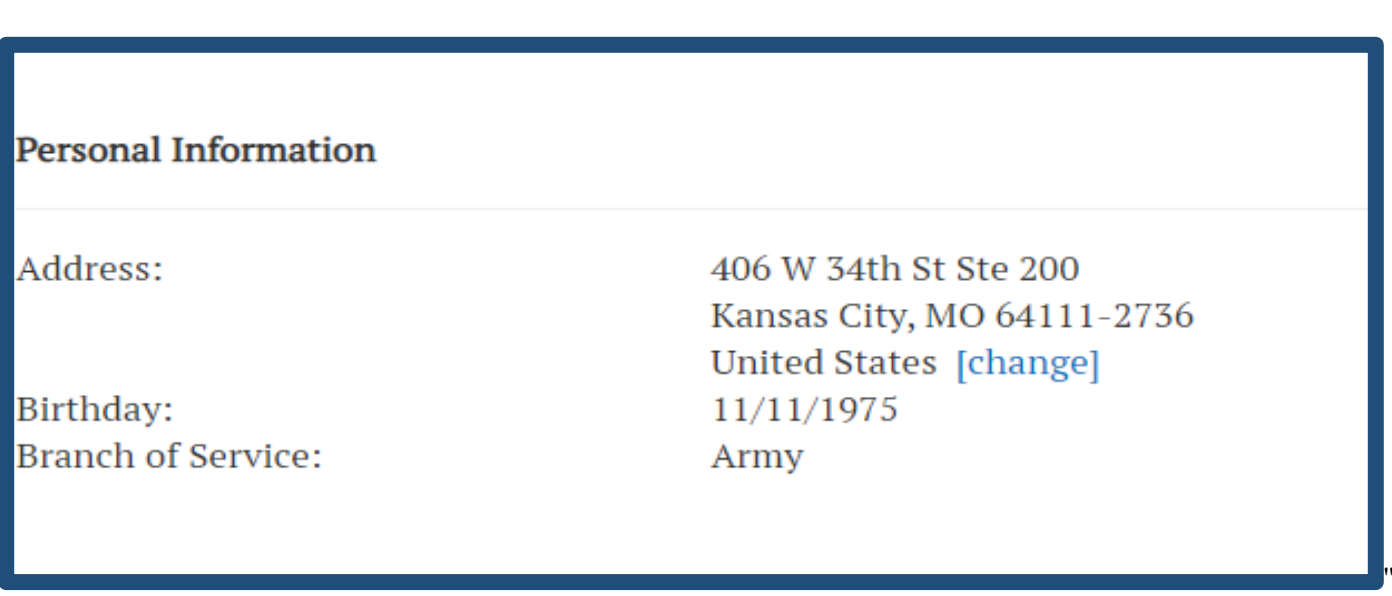

Qp"y g"rghv" cpf "ukf g"qh"y g"r ci g"y kn'dg"c"i gpgtcn'n ku "qh"o gpw"qr wqpu0'ko"y g"wetggpuj qv"dgrqy "ku"c"dtkgh" tgxkgy "qh'gcej "o gpw'qr wqp."cpf "y g'ugtxkegu'y g{ "r tqxkf g0"

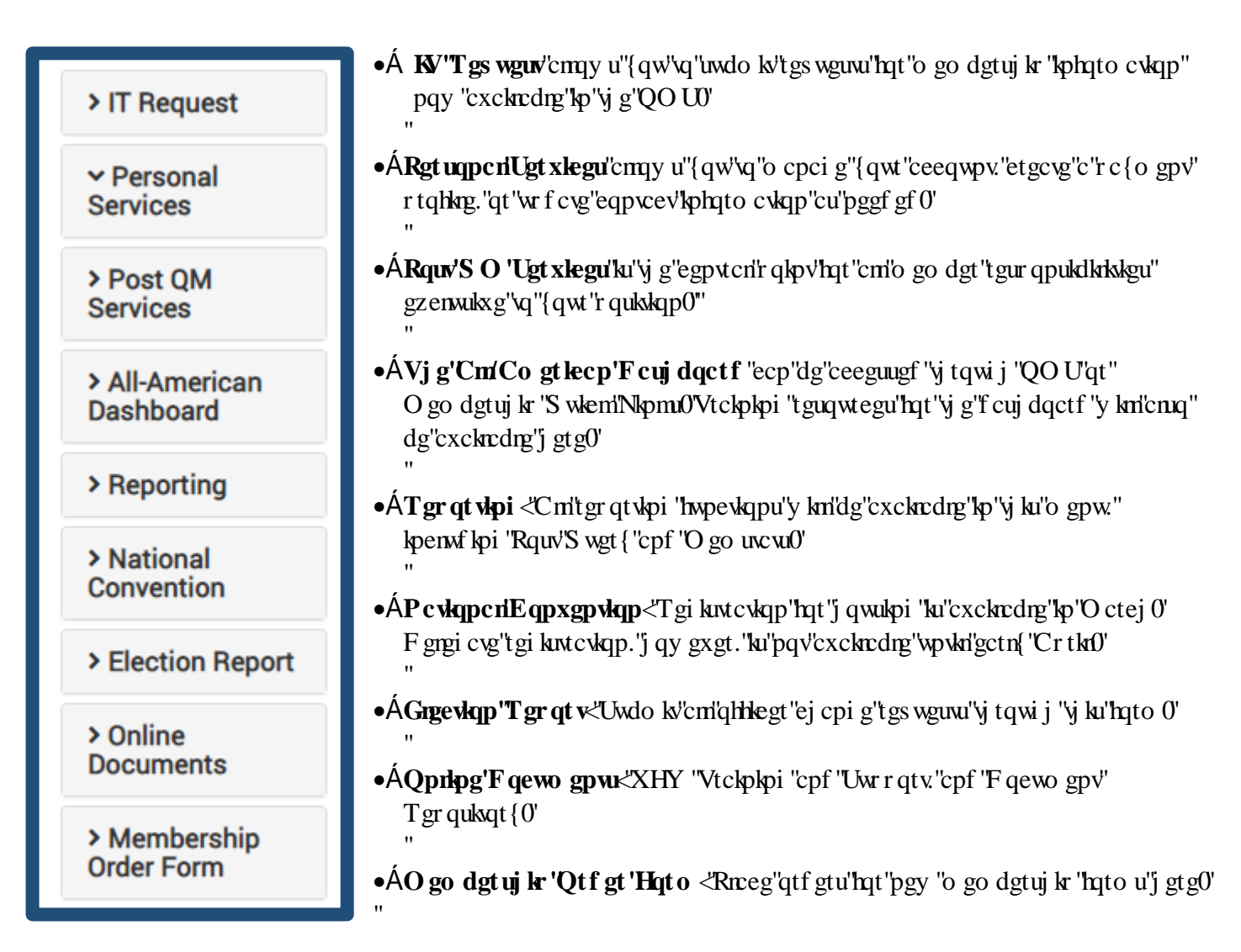

#### **KV'T** gs wguv''

 $\bar{a}$ 

Cp{'tgs wguwl'nqt'kphqto cwkqp'pqv'qdvckpcdng'vi tqwi j 'vi g'ewttgpv'QOU'o wuv'dg'uwdo kwgf 'vi tqwi j 'vi g'KV'' T gs wguwu"o gpw"qp"{qwt"r tqhkng0"'

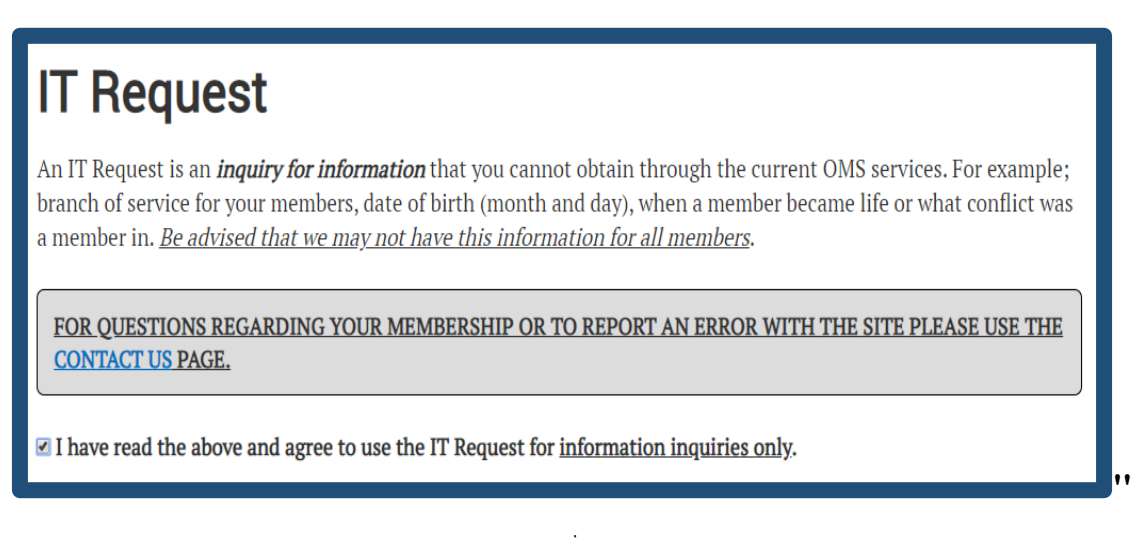

Tgs wguw"crrtqrtk:vg"hqt"yj ku"qrvkqp"kpenwfg"fgegcugf"o go dgtu"htqo "rtgxkqwu"o go dgtuj kr"{gctu."fcvg"qh" dky "hqt" o go dgtu "cpf "dtcpej "qh" ugtxleg" kohqto cvkqp0"

# Ej cpi g'Eqpwev'Kolnto cykp0

 $\bar{H}$ 

 $\bar{H}$ 

 $\bar{H}$ 

Ej cpi g"{qwt"j qo g"cfftguu."go ckn"cpf "rj qpg"pwo dgt"qp"tgeqtf "d{"ugngevkpi "yj g"Ej cpi g"Eqpwev"Kphqto cvkqp" qr vkqp"kp"Rgtuqpcn"Ugtxkegu0'Qpeg"varf cvgf ."{qvt"pgy "eqpvcev"kphqto cvkqp"y kni'crrgct"yjg"pgzv"vko g"{qw'ukip" kp"\q"\j g"QO UU

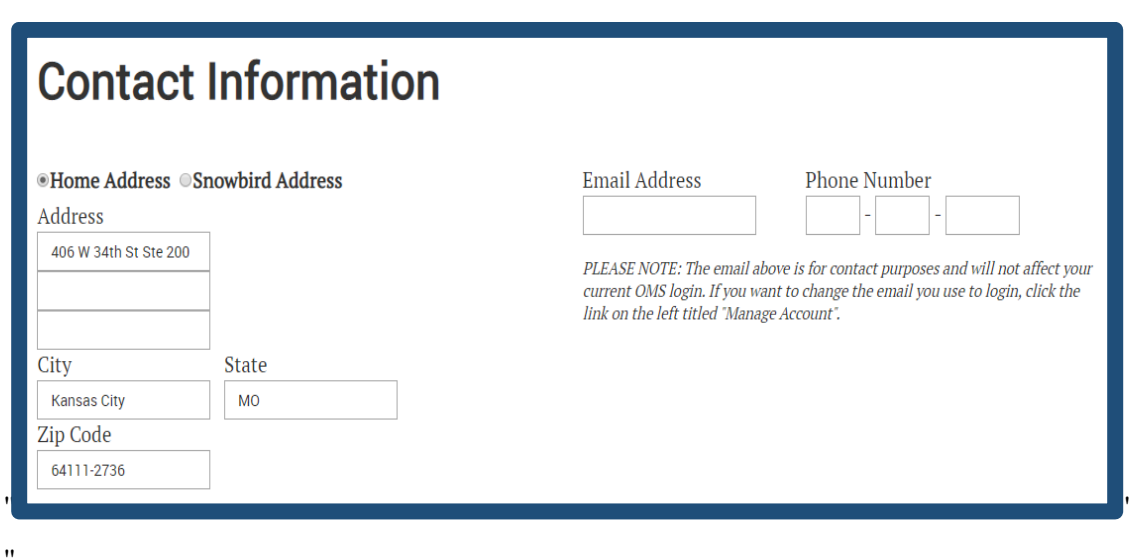

Rrgcug"pqvg"y cv'wr f cvtpi "{qwt"eqpvcev'go ckri'cfftguu'y krri'pqv'chtgev'{qwt"QOU'Uki p"Kp0'Vq"ej cpi g"{qwt"uki p" kp'kphqto cwqp.'ugngev'Ocpci g'Ceeqwpv'kh'{qwt'mqi kp'kphqto cwqp'ku'pqv'cuuqekcygf'y kyj 'KFOogOKFOog'wugtu." j qy gxgt."o wuv'uki p"kp"cv'y cmgwkf (b g"vq"wrf cvg"vj gkt"r gtuqpcn'nqi kp"kphqto cvkqp()"

#### Rc{o gpv'Rt qHag'\*Hqt 'Rgt uqpcn'qt 'Rquv'Rwt r qugu+"

Cu'Rquv'S wet veto cuvet."{qw'ecp'ej qque 'vq'wue"{qwt'r c{o gpv'r tqhkpe'hqt'qpg'qh'w q'r wtr queux'r gtuqpcn'f weu qt "Rquv"r c{o gpv"kphqto cvkqp0"Ka"{qw"ej qqug"vq"wug"{qwt"r tqhkng"hqt"Rquv"f wgu."{qwt"r quv"kphqto cvkqp"y km" cwqo cwecm {"cr r gct"cu"c"r c { o gpv"qr wqp"y j gp"r t qeguul pi "o go dgtu0"

Vq"dgi kp"yj g"r tqeguu"qh"etgcvkpi "c"r c{o gpv'r tqhkmg. "hqmqy "yj g"kpuvtwevkqpu"dgmqy 0"

- •Å I q'\q'<u>xhy Quti ''cpf ''e</u>nkem'|qp'**Nqi kp**''\nj g'\wr gt''tki j v'j cpf ''uetggp0'
- A Qp"y g"O go dgt 'Nqi kp" tetggp" v{r g" kp" {qwt" wugtpco g" cpf "r cuny qtf 0'Kh" {qw" j cxg" cp" KF  $\omega$  g" ceeqwpv."ugrgev"**Uip** 'lip'y kij 'Vt qqr'K ''vq"ukip'" hol""
- Á Once you're signed in, scroll down to O go dgt uj k 'S wient Nipmu'cpf "ententlyp" Qpripg" O go dgt uj kr 'U{ uxgo 0[ qwt'QO U'r tqhkrg'y kn'cr r gct0'
- A Qp"y g"rghv" cpf "ukf g"qh"y g"r ci g. "ugrgev" Rgt uqpcrillgt x legu" cpf "entem" qp" Rc{o gpv' Rt qht rg0" Vj g hqmy kpi "betggp"y kn'cr r gct0"

Lphpto cvkqp0Vj g"Cwwq'Rc{'hwpevkqp'ku"cxckrcdrg"kh"{qw'ej qqug"vq"gptqm"{qwt"rc{o gpv'rtqhkrg"hqt" r gtuqpcn'cwqo cvke."o qpyj n{'r c{o gpvu0'Vj ku'hgcwtg'ku'dguv'wugf 'hqt''c'Nkhg'O go dgt 'Kpuxcmo gpv'' **3DEP**"rc{0 gpw"qt"{gctn{."CppwcnO go dgtuj kr"tgpgy cn0"

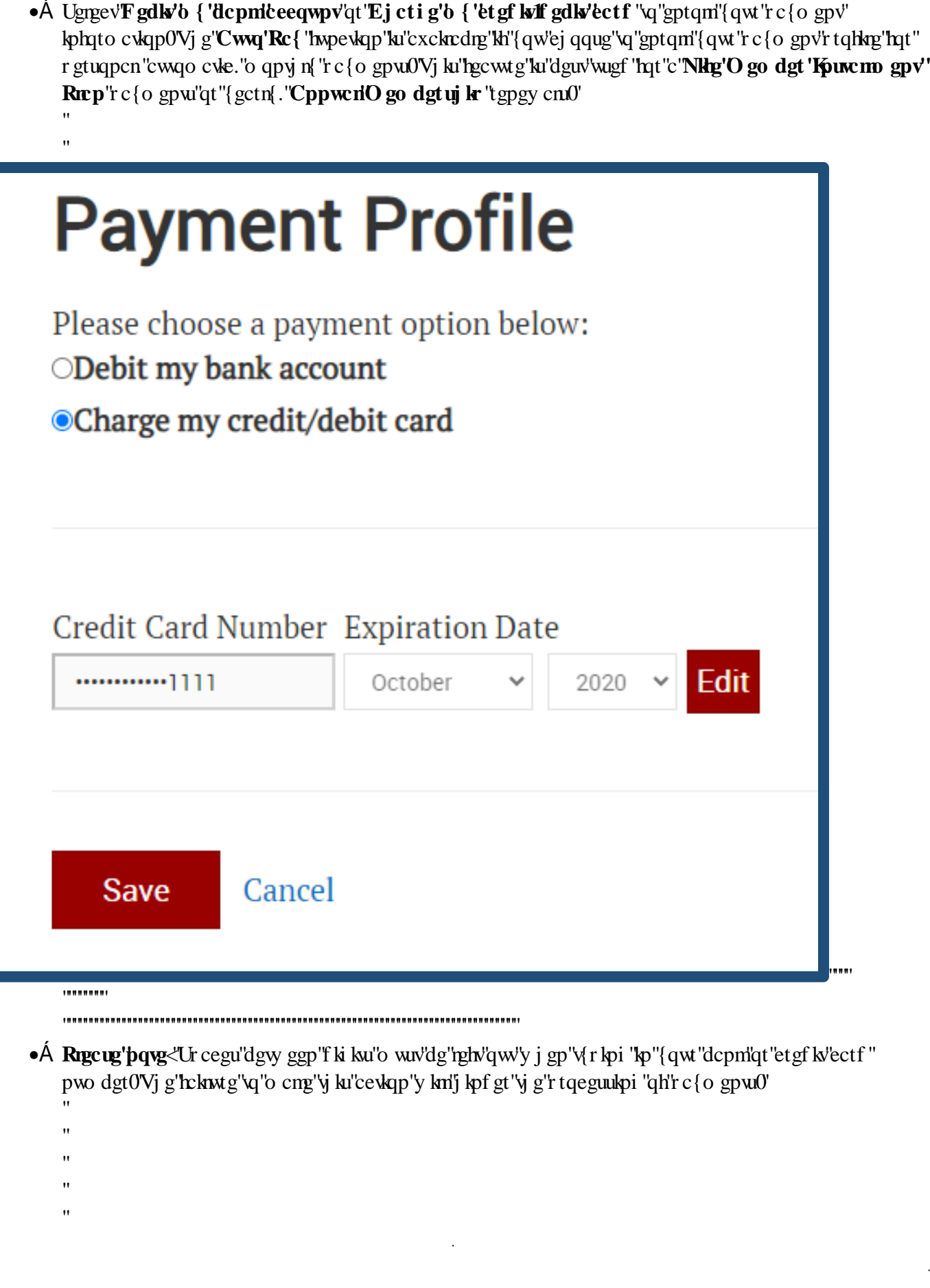

- $\mu_{\rm{E}}$ pwo dgt $0$ Vj g'hckmtg'\q'o cng'\y ku'ce\kqp'\y kn'j kpf gt'\y g'r tqeguukpi 'qh'r c{o gp\u $0$ '  $^{\prime}$
- $\mathbf{u}$

ľ

- $\mathbf{u}$
- $\mathbf{H}$
- $\bar{\mathbf{u}}$

# Rquv'S O 'Ugt xlegu<C'I gpgt criOxgt xlev 0'

 $\bullet$ 

Rquv'S O "ugtxlegu" rtqxlf gu"{qw'y kij "cm'vj g"pgeguuct{"vqqnu"vq" rgthqto "{qwt"o go dgtuj kr"tgur qpukdkrkkgu" qprkpg0O go dgtuj kr "tgpgy cnu "pgy "o go dgt "cr r rkeckqpu. "cpf "o go dgtuj kr "eqpvcev'wr f cvgu"ctg"cm"cxckrcdrg" in Post QM Services. Through this brief overview, you'll gain a basic understanding of how Post QM Ugtxlegu'o cngu''{qwt'tqwllog.'o go dgtuj kr ''cumu'gculgt'cpf 'o qtg'ghblelgpy0'

Rquv'S O 'Ugt xlegu<I gpgt criHgc wt gu'' > Post OM Services •  $\mathsf{A}$  Pgy 'O go dgt 'Rt qur gewk' Rq vgp vk n'P gy 'O go dgtu $0$ ' **New Member** Prospects • Å Tgpgy 'O go dgtu  $\Delta$  'Rc{kpi "cpf "Pqp/rc{kpi "o go dgtu "ecp" dg" where the term of the state of the state of the state of the state of the state of the state of the state of the state of the state of the state of the state of the state of the state of the state of the state of the state **Renew Members**  $\mathbf{\hat{A}}$  Vtcpulgt 'O go dgt  $\langle$ Wug' $\mathbf{\hat{y}}$  ku'hype $\mathbf{\hat{y}}$ ap' $\mathbf{\hat{y}}$ 'xtcpulgt "o go dgtu'htgo" **Transfer Member** cpqy gt'Rquw0' Decease a Member  $\bullet$ Á Fgegcug'c'O go dgt < Cxckrdrg 'hqt'o go dgtu'y j q'j cxg'dggp'tgr qtvgf" f gegcugf" **Request Duplicate** •  $\mathsf{A}$  Tgs wguv'F wr nec vg'Ect f  $\langle$ t gs wguv'c 't gr nego gpv'o go dgtuj kr "ect f 0" Card •Á Ogo dgt 'Eqpwev'Kohq<'W f cwg'o go dgt'o ckthpi "cfftguu"cpf "eqpwev" **Member Contact Info**  $kphq$ "cu"t gs wguygf $0$ " Undeliverable  $\bullet$ Á Wof griks gt c drig 'Cf f t guugu  $E$ j genkpi "wpf griks gt c drig "Cf f t guugu "ku" wughwi Addresses hqt"npqy kpi "y j kej "o go dgtu"o c{"pqv'dg"tgegkxkpi "XHY" eqttgur qpf gpeg0' Convert to Life •  $\mathsf{A}$  Eqpxgt v'vq'Nkig  $\mathsf{E}$ qpxgt v'cp''Cppwcn'O go dgt ''vq'Nkig'O go dgtuj kr ''qt'' Convert To Legacy vj g'Nkhg'O go dgt ''Kouvermo gpv'r rep''d{'wukpi ''vj ku'hgewtg0' • Å Eqpxgt v'vq'Ngi ce {< Eqpxgt v'cp''gz ku kpi ''o go dgt ''vq'Ngi ce {0' New Member Form  $\bullet$ Á Pgv 'Ogo dgt 'Hqto "\*pqv'r lewtgf  $\angle$ Cm'lphqto cvkqp'htqo "c'pgy" o go dgt"cr r necwqp"ecp"dg"gpygtgf "cpf "uwdo kwgf" jgtg"nqt" r tqeguukpi 0"  $\bar{H}$ 

# Rquv'S O 'Ugt xlegu<'T gpgy 'O go dgt u'

Vj gtg"ctg"w q"qr vkqpu"lqt"o go dgt"tgpgy cni"vj cv"ecp"dg"ej qugp<"Ukpi ng"Tgpgy cn"cpf "O wnkr ng"Tgpgy cnf0"

The Single Renewal option is available for member renewal's made by the member's credit card. When a member pays through this method, they're paying for all fees upfront (National, State, and Post). The amount f wg"vq"vi g"r quv"y km"dg"r ckf "dcem"vi tqwi j "f ktgev"f gr quky."y j kej "ku"f qpg"o qpyj n{0"

Gzco rng<Rquv'\*&32024"- Uvcvg'\*& 0724"- Pcvkqpcn'\*&430724'? '&620220'

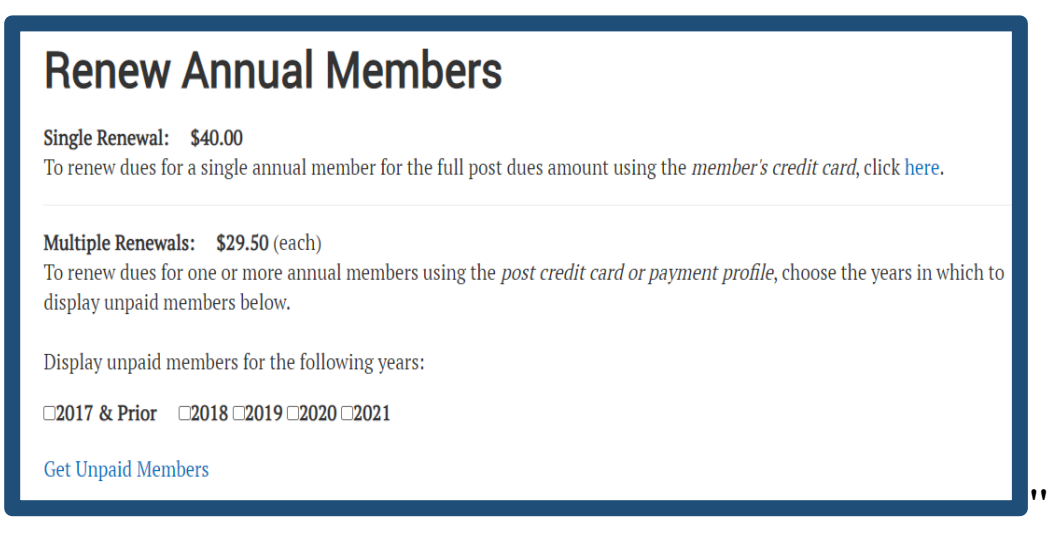

Critigpgy critimade by a member's cash payment, or the post itself, pen the "ulpi rg" o go dgt" tgpgy crition dg"o cf g"y tqwi j "y g"O wnkr ng"T gpgy cnu"qr wqp0'U peg"y g"r quv'ku" eqxgt kpi "y g"r quv'hggu"qh"y gug"o go dgtu." y g'r quv'hog''co qwpv'ku''pqv'ecnewn: vgf ''kp''y g'hog''rkuvgf ''domy 0'Qpn{ ''y g'f wgu''uj ctg''vq''XHY ''P cwapcn'cpf ''y g'' Uwyg" ctg" dg kpi "uwdo kwgf 0"

Nkngy kug."o go dgtu"y j q"r c{"yj gkt"f wgu"f ktgevn{"vq"yj g"r quv"y kni'cnuq"dg"r tqeguugf "wpf gt"O wukr ng"Tgpgy cnu0" Kivi ku'tegpetkq."qpn{ 'vj g'f wgu"qy gf 'vq'XHY 'P cvkqpen'epf 'vj g'Ucvg'etg'dgkpi 'r tqeguugf 'j gtg='vj g'r quv'j cu'' crtgcf {"tgegkxgf" vjg" r quv'f wgu'ltqo" vjg" o go dgt0"

Dgrqy "ku"c"r tqeguukpi "gzco r rg"lqt"dqvj "uegpctkqu0"

```
Gzco rng<Uxcy!*& 072+'+ 'Pcykqpcn'*43072+'? '&52022''
```
 $\bullet$ 

Vq'r wn'wr 'vj g'o go dgtu'y j q'pggf 'vq'tgpgy .'Ugngev'y g'{ gct'kp'y j kej 'vj g'o go dgt'y kn'gzr ktg.'cpf 'vj gp'erken'qp'I gv' Wpr ckf 'O go dgtu'vq'dtkpi 'vr 'vj g'rkn0"

#### Rquv'S O 'Ugt xlegu<Vt c pulgt 'O go dgt u''

Pqv'vq''dg'eqphwugf 'y kj ''y g'Pgy 'O go dgt 'Hqto. "y g'Vtcpulgt 'c'O go dgt 'hwpewqp''cmqy u''{qw'vq''tcpulgt'' dqvj "r c{kpi "cpf "pqp/r c{kpi "o go dgtu"kpvq"{qwt"r quv0"'

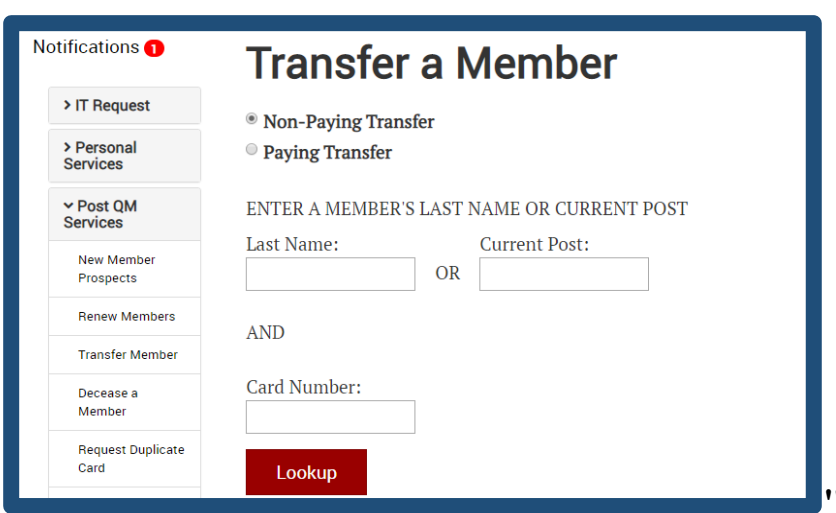

Pqp/Rc{lpi "Vtcpulgtu"eqpuku"qh'Nkhg"mgo dgtu"cpf "appwcn'mgo dgtu"r ckf "hqt"y g"ewttgpv"o go dgtuj kr "{gct." y j gtgcu'v g'**Rc{ kpi 'Vtcpulgtu**'qr vkqp'ku'tgugtxgf 'lqt'r c{ kpi . "appwcn'mgo dgt'vtcpulgtu0Cm'{qw'pggf 'lqt'vjg'' transfer is the member's last name or Post number, and their current membership number. If you need cuukuncpeg'hkpf kpi ''y ku'kphqto cvkqp."ecm'XHY ''P cvkqpcn'J gcf s wctvgtu''cv'qwt'tqm-ftgg'pwo dgt<' 30 550XHY 0XGVU\*30 550 5: 0 5: 9+0

#### **Rquv'S O 'Ugt xlegu<Eqpxgt v'tq'Nltg**

 $Cp$ {qpg"grki kdrg"hqt"XHY "o go dgtuj kr "cnuq"j cu"vj g"qr vkqp"qh"dgeqo kpi "c"Lkhg"o go dgt0D{"qr vkpi "hqt"Lkhg" o go dgtuj kr. "kpf kxkf wcnu"ecp"ucxg"c"uki pkhkecpv"co qwpv"eqo r ctgf "vq"tgpgy kpi "cppwcm{0'Vjg"Lkhg"o go dgt" hgg'is determined using the applicant's attained age as of Dec. 31 of the calendar year in which the application is undo kwgf $0$ "

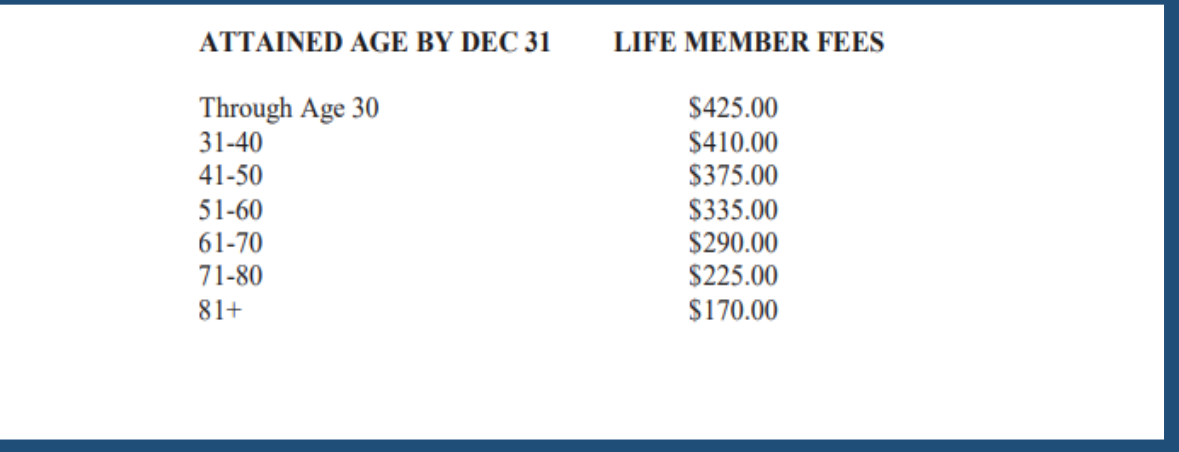

Vj g'Eqpxgtv'vq 'Nkhg''qr vkqp''cmqy u''{qw'vq''gcukn{'wr i tcf g''cp''gzkuvkpi ''o go dgt''y tqwi j ''y g''QOUO'''

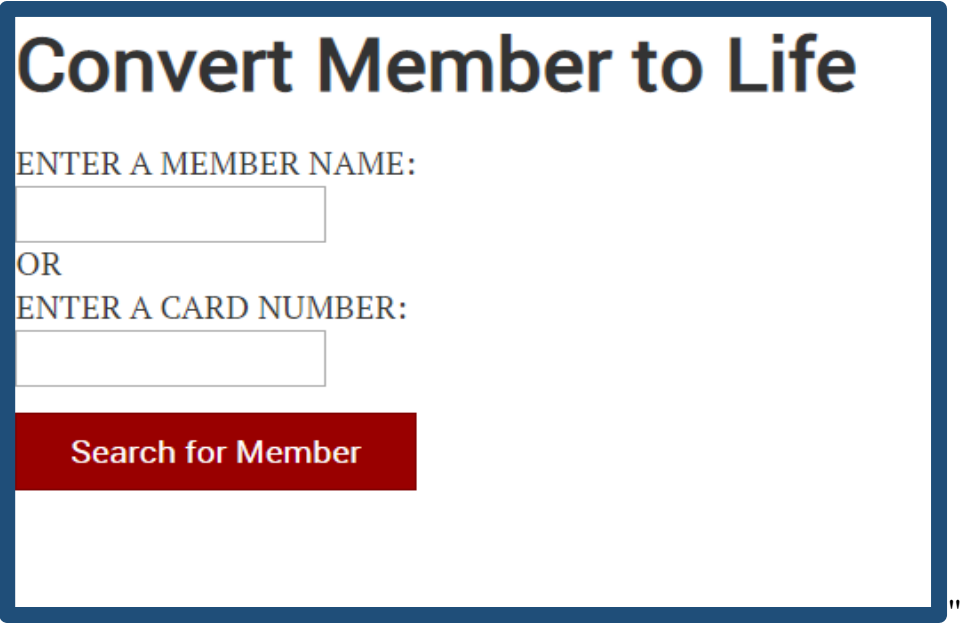

All you need is your member's card number to proceed. Once the member's name and membership information is pulled up, you'll be provided with the option to pay for the upgrade through the Post, or current member's payment information.

ϭϮ

j

ľ

Cniq." i g'Eqpxgtv'vq "Nkhg"qr vkqp"r tqxkf gu'vi g"o go dgt" i g"ei qkeg"dgwy ggp"r c {kpi "hqt" c"hwn'Lkhg" o go dgtuj kr."qt"gptqmkpi "kp"yjg"**Llitg'o go dgtuj kr "kpuxemo gpv'rnep**OCp"go ckri'efftguu"o wuv'dg"rtqxkfgf "hqt" y g'o go dgt. "uq"y cv'y g"**Llig'o go dgt 'lpuvcmo gpv'ci t ggo gpv**'t gcej gu''y gkt 'kpdqz0'

### *Nig'O* go dgt uj k 'Kuwm gpv'Rmp''

Vj g'Lkbg'o go dgtuj kr 'kpuvamo gpv'r rap''army u''c'bgy ''o go dgt. ''qt''ewttgpv''appwarl'o go dgt ''vq''qdvakp''c'' Llahg'o go dgtuj kr "d{ "r c{ kpi "kp" kpuvcmo gpvu0"

C'r tqur gevkxg'o go dgt'qt'c'ewttgpv'cppwcn'o go dgt'ecp'lqkp'y ku'r rcp.'cv'cp{'wo g'qh'y g'{gct.'d{'o cmkpi 'cp'' kpkkcn'r c{o gpv'qh'&670220This \$45.00 keeps the member in good standing during the installment period and is not deducted from the Life membership fee. "Chet "vig" k whild c { 0 gpv. "vig" o go dgt "y kni" cxg"33" o qpvin  $rc$ lo gpw'tgo ckpkpi  $0$ "

Y j kng'r c{kpi "qp"y g'kpuvcmo gpv'r ncp. "y g"o go dgt"y kn't gegkxg"cp" cppwcn'o go dgtuj kr "ectf0" Qpeg"y g Lling'' b go dgtuj kr ''ku''r ckf ''kp''hwm''y g'' b go dgt''y krri'dg''kurwgf ''y gkt''Lling'' b go dgtuj kr ''ectf 0'

P gy "o go dgtu"r tqeguugf "hqt"vi g"hkhg"o go dgt"kpuvcmo gpv'r ncp"d{"vi g"SO"vi tqwi j "QOU'y kni'tgegkxg"cp"go ckn" y cv'tgs wktgu''y go ''vq''eqo r ngvg''y g''gptqmo gpv'r tqeguu0"C''pgy ''o go dgt''ku'i kxgp''hqwtvggp'fc{u''vq''ceegrv'y gug'' wgto u "y qug"y j q "hckn"vq" tgur qpf "y kn"dg" r tqeguugf "cu"c" pgy "cppwcn" o godgt 0"

 $Cp$ "gzkrkpi "o go dgt"y i q"ku"r tqeguugf "hqt"kpurcmo gpv"d{"yi g"SO" yi tqwi j "QOU" ykm" cnq"dg"ugpv" cp" go ckn" q" eqo r ngyg"vi g"gptqmo gpv"r tqeguu0"Khivi g"o go dgt"hckul'vq"ceegr v"vi gug"vgto u"vi g"qtf gt"f qgu"pqv"r tqeguu"

**2 A Qpripg'Gpt qm gpv'\*Rgt uqpcriQO**U<sup>k</sup>Khalqt gt "vq"gpt qm'kp" yig "rkhg" o go dgt "kpuvcmo gpv'r ncp"qprkpg. "c" o go dgt"o wuv'etgcyg"cp"KF @ g"ceeqwpv'cv'xhy Qti "\*tghgt"vq"r04+0Qpeg"yj g"QO U'ceeqwpv'ku'etgcygf." vi g"o go dgt"ecp"dgi kp"gptqmo gpv"d{"ugngevkqp"vi g"**Writefg"vq"Nkhg**"rkpm'kp"**O go dgtuj kr 'S wkem'**  $N$ **lpm**<sup>()'</sup>

 $\pmb{\mathsf{m}}$ 

I qy gxgt. "c"o go dgt"y j q"y kuj gu"vq"gptqm'kp"**Cwq'Rc**{"qprkpg"o wuv'ugwur "c"Rc{o gpv'Rtqhkng"kp"vj gkt" Qprkpg'O go dgtuj kr "U{uvgo 'Rtqhkpg0" ľ

**• A Uwdo kv'cp'Cwy qtk cwqp'Ci tggo gpv'lnqt'Cwq'Rc{'\*Hqto**  $\star$ O go dgtu'y j q'ej qqug''q''gptqm'd{'' o ckily knij cxg"vq"uwdo kv"cp"Cwyj qtk cwkqp"Ci tggo gpv'lnqt "Cwwq"Rc{o gpwl'nqto "vq"XHY "P cwkqpcn" J gef s wet vgtu0<sup>T</sup>y ku'lupto "eep"dg"huwpf "kp"y g"O go dgt" [Qltlegt 'Vt ckpkpi. Hut o u'epf 'Vgo r ne vgu'' uge kqp"qh**'XHY** 'Vt ckpkpi 'cpf' Uwrrqt wo

### **Qprkpg'Pgy 'O go dgt 'Hqto '\*Pgy 'O go dgt 'Crrrkecvkqp+'**

• A P gy "o go dgt"cr r rlecvkqpu"ecp"dg"f qy pmcf gf "cpf "o ckrgf "kp."qt"uwdo kwgf "y tqwi j "y g"QO U'lp"Rquv" 5 O "Ugtxlegu0'Vq"ceeguu"vjg"Pgy "Ogo dgt"qprkpg."ugrgev**'Rquv'S O 'Ugtxlegu**''cpf "erken"qp"vjg"Pgy " **O go dgt 'Hqto** "qr vkqp"cv'y g"dqwqo "qh'y g"o gpw'rkuwOQp"y g"pgzv'r ci g. "y g"XHY "O go dgtuj kr "  $Crr$  r keckap''y kri'cr  $r$  gct $0$ ""

ϭϯ

j

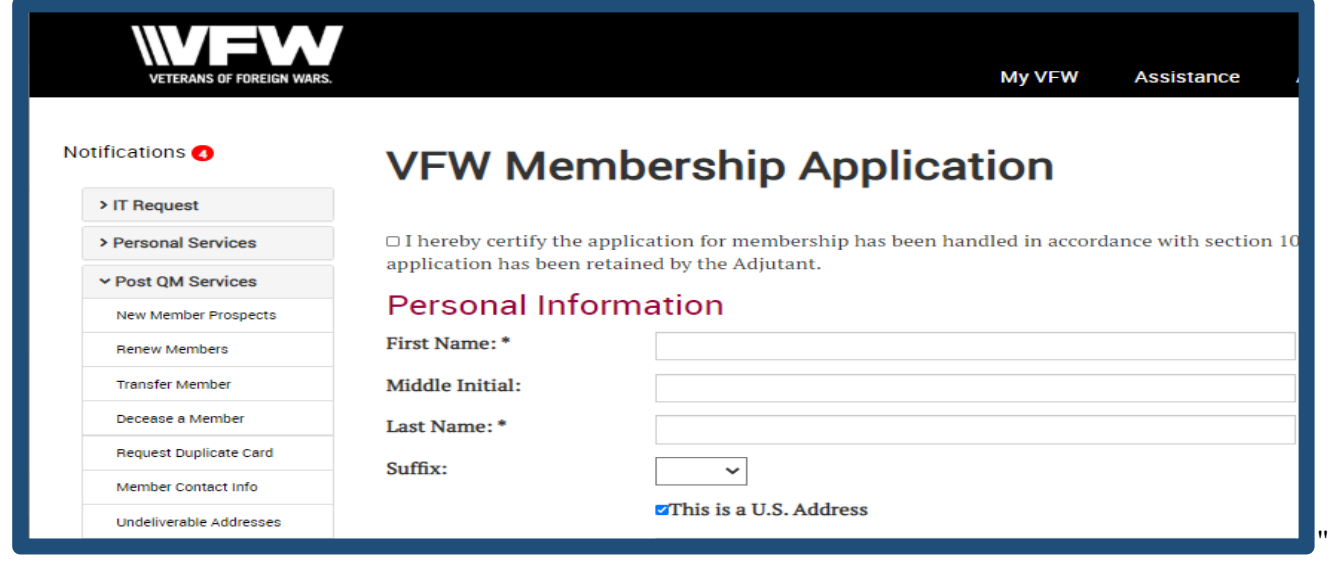

- $\pmb{\mathsf{H}}$
- A This feature will allow you to submit your complete member application through the OMS. You'll be r tqxkf gf "y ký "y g"qr vkqp"vq"r c{"hqt"y g"cr r nlecpv'y tqwi j "y g"r quv"qt"d{"cr r nlecpv'r c{o gpv0'
- •Å "P gy "o go dgtu"ecp"lqkp"cu"cp"appwcn"o go dgt."c"Nkhg"o go dgt."qt"cu"cp"appwcn"o go dgt"qp"y g"Nkhg" " O go dgt "Kpuxemo gpv'Rnep0'Vj g'r er gt 'hqto "qh'vj g'P gy "O go dgt 'Crrike e kqp''ku'uwkn'e xekredig 'hqt f qy pmcf "kp"y g"O go dgtuj kr "T get wkklpi "( "T gygpvkqp"ugevkqp"qh"XHY 'Vt ckplipi 'cpf 'Uwrr qt v0'

#### $T$  gr qt vkpi  $\langle C'$ Dt kgh $Q$ xgt xkgy "

<u>OOL"Qpnbog"</u>-"y g"O qpy n{ "O clpvgpcpeg"Lqwtpcn'lu"ctej kxgf "cpf "eqpvclpu"y g"rcuv"34"o qpy u"qh"tgr qtvu0"Vj lu" tgr qtv'r tqxkf gu'vj g's wctvgto cuvgt'y kvj '5'r kgegu''qh''kphqto cvkqp<"

30"Ap{"o ckpygpcpeg" fqpg"qp" {qwt" o go dgtu" fwtkpi "y g" ur geldt gf" r gtkqf."

40"Tj g'eqwpv'qh'cppwcn'o go dgtu'r tqeguugf 'f wtkpi ''y ku'' wo g.''

50"Tj g'tgo kwepeg'eo qwpv'f wg''vq''y g''Rquv'r gt''o go dgt''epf ''vqven0'

Nktg'O go dgt 'Rc{qw'-'y g'Nktg'O go dgt 'Rc{qw'tgr qtv'ku'ctej kxgf ''cpf ''eqpvckpu'r c{qw'lphqto cvkqp'hqt 'ugxgtcn' {gctu0Vj ku'tgrqtv'f gwku'vj g'Rquv'rc{qw'd{'r mp''v{r g.''o go dgtuj kr ''pwo dgt''cpf ''pco g.''rc{o gpv'co qwpv'r gt" o go dgt"cpf "vqvcn"

Ngi ce { "Nktg"O go dgt "Rc { qw'/" y g"Ngi ce { "Nktg"O go dgt "Rc { qw't gr qt v'ku" ctej kxgf "cpf "eqp wkpu" r c { qw' kphqto cwqp"hqt"ugxgtcn"{gctu0'Vj ku"tgrqtv"f gycknu"yj g"Rquv"rc{qww"d{"Ngi ce{"ngxgn"o go dgtuj kr"pwo dgt"cpf" pco g.'r c{o gpv'co qwpv'r gt''o go dgt''cpf ''vqvcn0'

O go Ucu"\*O go dgtuj kr "Ucukndeu+"/"y g"O go Ucu"tgr qtv"tgr tgugpu"y g"pwo gtle"equpv"qh"cm"r c{o gpu" r tqeguugf "cpf "etgf kugf "vq"{qwt "Rquv."F kuvtkev"qt "F gr ctvo gpv"hqt "yj g"ewttgpv"f wgu"{gct0' C "O go dgt "vtcpuhgt "y kni" dg"eqwpvgf "y kvj "yj g"r tgxkqwu"r quv"kh"vj g{ "j cxg"dggp"c"o go dgt"hqt"nguu"vj cp"c"{gct0""

Ceeqwpvkpi "Tgrqtv—rtqxkf gu'f gxckgf "kphqto cvkqp"qp"tgo kwcpeg"rc{o gpw"o cf g"vq"yj g"Rquv'hqt" cppwcnt wgu0'

 $\mathbf{H}$ 

"

# Rquv'S wet { "

Eqpulf gt 'Rquv'S wgt { 'vq 'dg''{ qwt 'o quv't guqwteghwn'vqqn'llp 'wr mcf lpi 'ur geldrle'O go dgtuj kr 'T gr qtwl'llp 't gcn'vlog0' Rquv'S wgt {"i gpgtcvgu'tgr qtwl'kp''yi tgg'o ckp''ecvgi qtkgu<'O go uvcv'Eqwpw. "Rquv'Eqwpwl'cpf "Wpr ckf0'Dgmy "ku''c" dtkgh'f guetkr vkqp''qh''gcej ''ecvgi qt{ <'

Vj g'O go uvcv'Eqwpwl'cmy u'vj g'S wet vgto cuvgt "vq't geqpeking" yj g "vqvcn'eqwpv'et gf kogf "vq'vj g "Rquv0'Vj ku'ku" cej lexgf "d{"enlemboj "gcej "dnwg"pwo gtle" vqvcn'uj qy p"dgray "gcej "eqnwo p"j gcf loji 0"

- 30 AV g'Rquv'Eqwpw'lu'c'ewttgpv'tgi kuyt'qh'cevkxg'Rquv'o go dgtu0'Vj ku'tgr qtv'f qgu'pqv'rkuv'f gegcugf "
	- o go dgtu"qt"ecpegngf "o go dgtuj kru0Cp{"qh'y gug"eqwnf"j cxg'r ckf "fwgu"dggp"etgf kagf "vq"{qwt"Rquv'hqt" y g'ewt gpv'f wgu''{ gct 'r tkqt ''vq ''y gk ''kpce vkxc vkqp0'
- 40 AV g"Wpr ckf "ugevkqp"dtgcmu" { qwt "wpr ckf "o go dgtuj kr "f qy p"d { "rgpi yj "qh"wo g"cpf "tghrgew" f gegcugf " o go dgtu0'

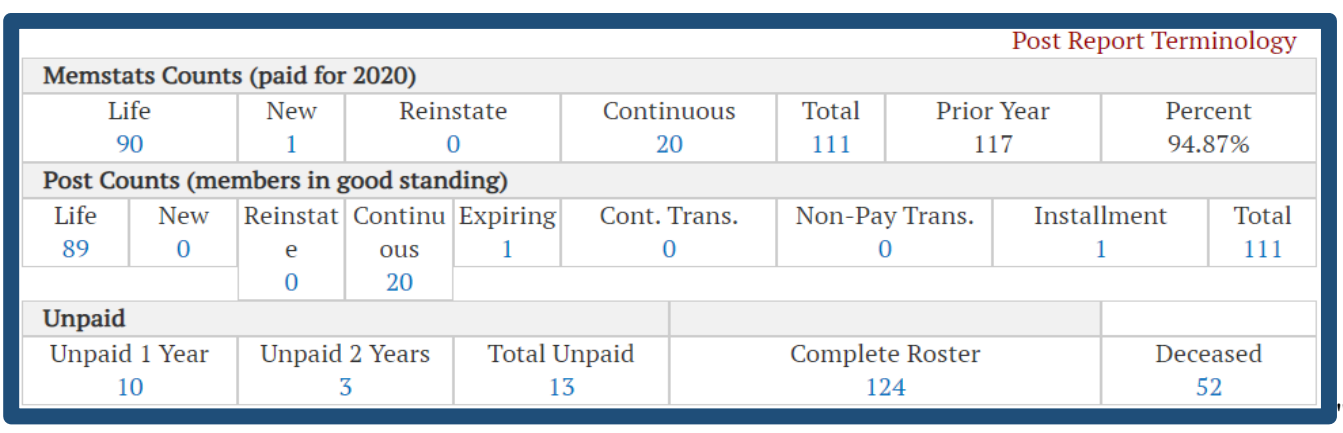

 $\mathbf{u}$ 

 $\mathbf{H}$ 

Ej qqug"y g"uwdecygi qt {"qh"o go dgtuj kr"{qw"y cpv"vq"i gpgtcyg"c"tgr qtv"mqt."cpf "enkem"qp"y g"vqvcn"pwo dgt"qh" o go dgtu'tgr tgugpygf "d{"y g"dnwg"pwo dgt"\*hqt"kpuvcpeg"Wpr ckf "3"[gct+0C"o go dgtuj kr "tquvgt"y kni'cr r gct" dgmy "vi g"vi tgg"o go dgtuj kr "tqy u0"

Each member's name, membership number, mailing address and contact information will appear in the new list. The member's membership type will display as Annual, Life or Continuous (for"eqpwpwqwu"cppwcn" o go dgtu+00 cktoi "cfftguugu"y cv'ctg"wpfgrkxgtcdrg"y kri'crrgct"kp"tgf."rtqxkfkpi "{qw'c"ueqrg"qh'y jkej " o go dgtu'pggf "vq'dg'eqpvcevgf "hqt" cf f tguu'xgtkheckqp0"

Vq"o cng"hwtyj gt"cflwwo gpw"vq"yj g"tgr qtv"enkem'yj g"f qy pmcf"qr wqp"vq"f qy pmcf"yj g"tgr qtv"kpvq"cp"gzegn" urtgcf uj ggv0Vj g'f qy pmcf 'hwpevkqp'cnmq'rtqxkf gu'vj g'cdkrks{'vq'gzr qtv'qt'uj ctg'vj g'tquvgt'kp'c'rfh'hqto cv0' J qy gxgt. "kh"{qw'r tghgt"vq"r tkpv'y g"tgr qtv'cu"f kur nc {gf . "enkem'y g"r tkpv'qr vkqp"kpuvgcf 0"

### Ceeqworkpi 'T gr qt v

Ptqxkf gu'f gyckpgf 'kphqto cykqp'qp'tgo kwcpeg'r c{o gpw'o cf g'\q'\j g'Rquv'hqt annual dues."

#### Grgevkqp''T gr qt v'Hkilpi "

Vj g'uwdo kuukqp''qh'vj g'r quv'gngevkqp'tgr qtv'qhhkekcm{'tgeqi pk gu'vj g''vtcpuhgt''qh'r qy gtu''qh'vj g'rtgxkqwu''qhhkegt" vq'y g'uweeguuqt. 'kpenwf kpi 'y g's wct vgto cuvgt0'Y ky qw'y g'uwdo kuukqp'qh'y ku'f qewo gpv.'y g't gegpv'grgevkqp'qh' pgy "qltlegtu"y kn'pqv'dg"qltlekcm{ "tgeqi pk gf "d{ "XHY "P cvkqpcn'J gcf s wct vgtu0<sup>1</sup>"

Vj g'gcukguv'y c{'vq'uwdo kv'y ku'f qewo gpv'ku'y tqwi j 'y g'grgevkqp'tgr qtv'hwpevkqp'cxckrcdrg'y tqwi j "{qwt'QOU" r tqhkp"qp"y g"qpnkpg"o go dgtuj kr "u{wgo 0"'

- •A Ugrgev'y g'\$Grgevkqp'T gr qtv\$'o gpw'''qp''y g''rghv.''cpf ''erken'dp'\$Rquv'Grgevkqp'T gr qtv'Hkrkpi \$0''''
- Á Ugngev'y g'eqttgev'tgr qtv'{ gct ''cpf ''J kv'I q0'Vj g'hqmqy kpi ''uetggp''y kn'lcr r gct0'

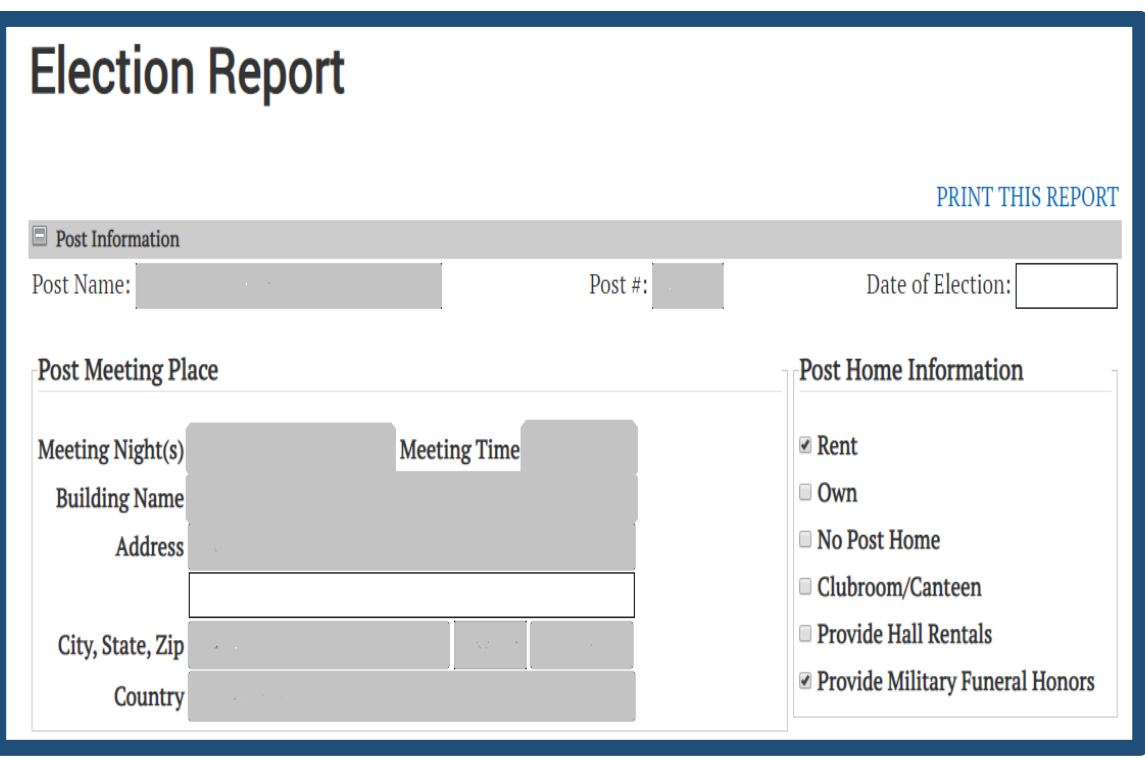

- A Qpeg''y ku'ku'hkpkuj gf. "{qw)m'y cpv'\q'o cng'uwtg''y cv'cm'hkgnfu'ctg'hkngf "qwx"kpenwfkpi "y g'**Lwf i g''** " Cf xqecvg" cpf "Uwtigqp" rqukkqp0'Vjg" grgevkqp" tgrqtv'uwdo kurkqp" o wuv'kpenwfg" yjg" rtgxkqwu "grgevgf" qhhegtu'y ky ''y g'pgy ''qhhegt''ej cpi gu0'Ej geni'vq'o cng'uwtg''y g'f cvg''qh''gngevkqp''hkgnf ''ku'hkngf 'kp0'
- A "Eheck the "I certify" box at the bottom of yowt "uetggp" cpf "entem" y g" qp" y g" Uwdo ke' "q" P cw qpcn  $d$ wwqp $0$ '

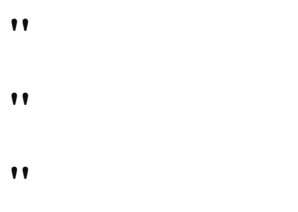

 $\pmb{\mathsf{v}}\ \pmb{\mathsf{v}}$ 

# O go dgtuj k 'Qtf gt 'Hqto u''

Vj g'O go dgtuj kr 'Qtf gt 'Hqto u'qr vkqp''qlrgtu''c''eqpxgpkgpv.''cpf ''uvtgco rkpgf ''cr r tqcej ''hqt''o cnkpi ''dwm' r wej cugu''qh'Rquv'rkgtcwtg0'O go dgtuj kr ''Crriecvkqpu. ''XHY ''Hev'Uj ggw. ''dtqej wtgu''cpf ''qyj gt''tgetkwo gpv'' r wdrkecwqpu"ecp"cm'dg"r tqeguugf "kp"qpg"qtf gt0"

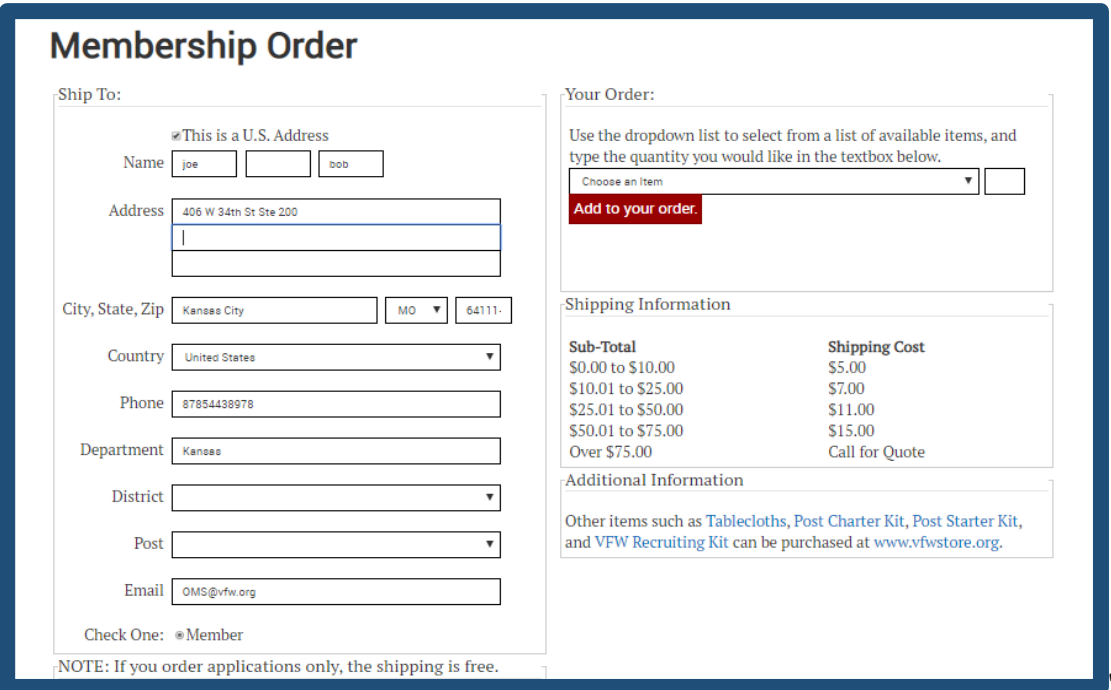

O cng'uwtg'y cv'cm'tgrgxcpv'uj kr r kpi 'kphqto cwqp'ku'gpvgtgf 'kp0Qpeg''{qw'ctg'tgcf {'vq'ej gen'qw.'ugrgev'yj g'' r tqf wev'v{r g'cpf ''s wcpvkv{ ''qh'vj g'kogo "{qw'y cpv'uj kr gf 0'Ugrgev'Cff ''vq''{qwt''qtf gt ''vq''f kur nc { ''yj g'kogo u0'

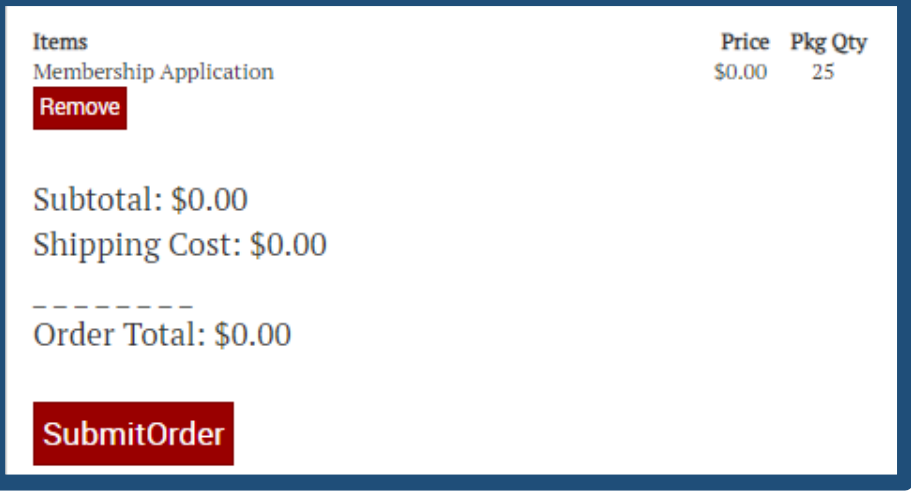

ErlemTgo qxg'\q'fgrgyg'\cp{'kgo u'pq'mpi gt'y cpygf'kp'\jg'\qtfgt0'Ka'{qw'\ctg'tgcf{'\q'\uj kr"{qwt'\qtfgt.'\erlem' y g'Uwdo kv'Qtf gt "qr vkqp"vq "ugpf "kp"{qwt"tgs wguw0"

 $\bullet$ 

 $\pmb{\mathsf{H}}$ 

# XHY 'Vtclplpi 'cpf 'Uwrqtw

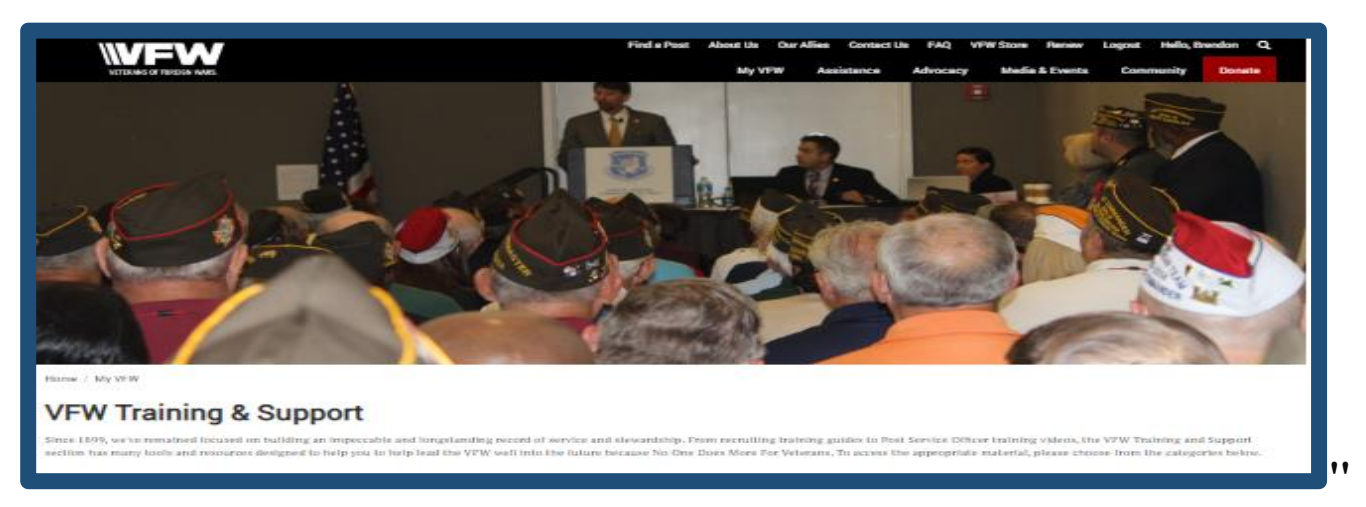

Vj g'XHY "Vtckpkpi "cpf "Uwrrqtv'rci g"qhtptu"c"y kf g'tcpi g"qh'tguqwtegu'kp'tgetwko gpv. "f qewo gpvcwkqp"cpf" ego o wpky "gwtgcej 0'Vj g"tgugwtegu" tgxkf gf "gp" y ku'r ci g" hem' y ky ko" ukz "o cko" ecygi gtku0"

- A O go dgt'( 'Qlilegt'Vtclplpi.'Hqto u'cpf'Vgo r nevgu "Vj ku'r ci g'qlingtu'o quv'qh'y g'tgngxcpv f gewo gpycykgp" pggf gf "lat" swqtwo u "tgr qtybi "cpf "glillegt" tgrcygf "vtckpkpi "o cygtken0"
- Á Ego o wplx{ 'Ugt xleg'( '[ qwq 'Rt qi t co u Information regarding Patriot's Pen, Buddy Poppy and Xgleg'gh'F go getce{'y kn'dg'hqwpf 'kp''y ku'hqecykqp0Rtgi tco 'tgrcygf'r tgo gykqpcn'o cygtkcn'ku'cniq'' cxckcdrg0"
- Á O go dgtuj k "T get wiskpi 'c pf "T gygp wigp $\langle T \rangle$  get who gp v'c pf 't gp vgp wigp 'ku'ng { 'vq'vi g'j gcnyi ''qh''{ qwt'' r quv'cpf 'vi g'XHY ''cv'neti g0'O go dgtuj kr ''cr r rkecykqpu. ''vtckpki 'xkf gqu''cpf ''y gdkpctu. ''cpf ''qvi gt'' tgetwkkpi "vqqnu"y kn'dg"hqwpf "qp"yi ku'r cig0"
- Á Ego o wplec where  $\mathbf{Q}$  'Rwdne' Chick  $\mathbf{u}$  and  $\mathbf{w}$ ' and  $\mathbf{Q}$  and  $\mathbf{Q}$ ' and  $\mathbf{Q}$ '  $\mathbf{Q}$ ' and  $\mathbf{Q}$ '  $\mathbf{Q}$ '  $\mathbf{Q}$ '  $\mathbf{Q}$ '  $\mathbf{Q}$ '  $\mathbf{Q}$ '  $\mathbf{Q}$ '  $\mathbf{Q}$ '  $\mathbf{Q}$ '  $\mathbf{Q}$ vickpkpi "cuukuvapeg" rtgxkf gf ORUCu. "vgdkuvg" cpf "ugelen'ogf ke" i wkfgu. "cpf "rtguu'tgrgcug" vgor revgu "vkri  $dg'$  hay  $f'$  i gt  $g0'$
- Å Rquv'Ugt xleg'Qhtlegt u K'Vj g'XHY 'r tlf gu'kugn'i kp'j grr kpi "qwt'xgw'pcxki cwg'y tqwi j 'y g'kpwo kf cwpi " dwtgcetce { "qh'vj g'XC0" qwt "Rquv'Ugtxleg"Qhtlegt"y knihyf "cm'qh'vj g'tguqwtegu'pggf gf "hqt"pcxki cybi " vj g'tgf "vcr g"qh'vj g"XC"Enclo u'r tqeguu0Cnuq "cxckndg"kp"vj ku'ugevkqp "ku"qvt"J kr "Rqemgv"Vtckpkpi " Ugt kgu0'
- $\triangle$  **X** exet cpu'( 'O kiset { 'Uwe r qt v. VFW liason's and chairmen will find a decent, general overview of vj g"cuukuvepeg" rtqi teo u"qhbetgf" d{"vj g"XHY 0"Kohqto cvkqp" tgi etf kpi "Wpo gv'P ggf u "vj g"O krket{" Assistance Program, and Sport's Clips Help A Hero Scj qn:tuj k "y kn'dg'hypf "kp" y ku'' ctgc. "kpen w kpi" tenexcpv'r tgo gykgpcn'o cyetken0'
- Á XHY 'F gr ct vo gpv'T guqwt egu "Hwpf tckukpi "t guqwt egu. "kpenwf kpi "o cktkpi u." cf f "tłemu. "y kn'dg "hqwpf" vi tqvi j "vi ku"hom0"

#### In the event you need to mail membership applications to National Headquarters, the following section will assist you.

# **<u>XHY</u>** 'O go dgtuj k 'Hqto 'Kohqto cykqp0'

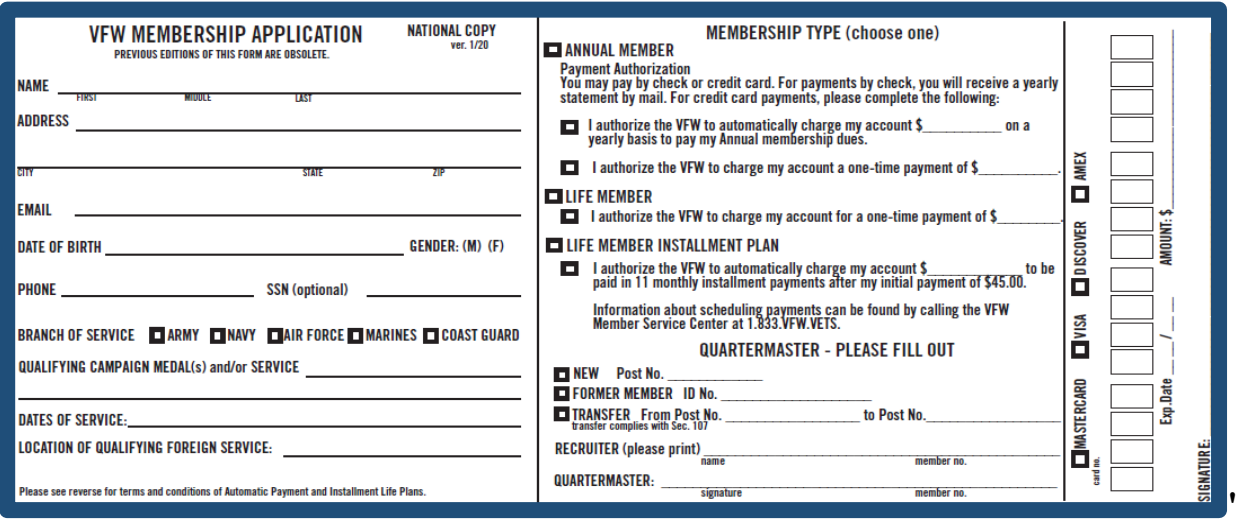

Gzvtc"eqr kgu"qh'y gug"hqto u"o c{"cnuq"dg"tgs wguvgf "htqo "{qwt"F gr ctvo gpv"qt"y g"XHY "O go dgtuj kr "  $F$  gr ct vo gp  $W$ 

- •A Vj g"vqr "eqr {"qh"vj g"o go dgtuj kr "cr r nkecvkqp"ku"hqt"P cvkqpcn'J gcf s wctvgtu"wug"cpf "uj qwnf "ceeqo r cp{" y g'Rquv'S wetypto cuvgt "Vtcpuo kwen'Uwo o ct { "Hqto "\*RS O V/23+0"
- A A temporary receipt (which is found on the Post's copy) is given to the member. "
- A Tgx: kp "ugeqpf" eqr {"qh'vi g"o go dgtuj kr "cr r nkecw qp" hqto "hqt" {qwt" Rquv't geqt fu0"
- A CppwcnO go dgtuj k "cr r necwap" hato u" haty ctf gf "y kij "c" Rquv" ej gentuj qwrf "apn{" kpenwfg" yj g" P cwapcn cpf 'F gr ctvo gpv'f wgu'co qwpv0'Vj g'Rquv'uj qwrf 'tgyckp'ku'r qtvkqp''qh'vj g'f wgu'r c{o gpv0"
- A F q'pqv'hqty ctf 'pgy 'o go dgt'cf o kukqp'hgg'\q'P cvkqpcn'J gcf swctygtu0'Vj g'Rquv'S wctygto cuvgt'uj qwnf w.topuo kv'y g'cf o kukqp'hgg'\q'y gkt'F gr ct vo gpv'J gcf s wct vgtu0'
- •Å Nkhg'O go dgtuj kr "crrnkecvkap" hato u "o wuv'dg "haty ctf gf "y kyj "yj g "hwnn" co qwpv" qh'yj g "Nkhg" O go dgtuj kr 0' Rquv'f wgu'y kn'dg'f kudwtugf 'chygt'r tqeguukpi 0'

"3 Rtkqt"vq"uwdo kwkpi ."r rgcug"gpuwtg"y ku'hqto "ku'uki pgf "d{"y g'S wctvgto cuvgt0'Kikv'ku'wpuki pgf ."kv'y kn'pqv'dg'r tqeguugf dw'tgwtpgf "vq"yjg"Rquv0"

For our members' convenience, acceptable methods of payment are checks, money qtf gtu."Co gtlecp"Gzrtguu." F kueqxgt. 'O cungtEctf "cpf "Xkuc" etgf kv'ectfu0'Y g'tgeqo o gpf "y cv" {qw'fq" pqv'o ckn'ecuj 0'

### **Ngi ce{ 'O go dgt uj k < Crriec vkip**"

Vj g"Ngi ce{"o go dgtuj kr "r tqi tco "gpcdrgu"XHY "Lkhg"o go dgtu"vq"rgcxg"c"rcuwlpi "ko r tguukqp"qp"qwt"i tgcv" qti cpk cwqp0[ qw'o c{ "cnq"r wtej cug"c"O go qtkcn'Ngi ce{ "kp"y g"pco g"qh"c"f gegcugf "XHY "o go dgt"vq"j gm I must gold general pull the person were the budget we detail the solder when the set of the set of the set of the set of the set of the set of the set of the set of the set of the set of the set of the set of the set of t additional income, made in the member's name, that y kn'rtqxkf g'c'uxdng'hopper la purpled what "{que "} Rquv'cpf 'XHY ''qxgtcm0"

ľ Vj g'O go qtkcn'Ngi ce { "qr vkqp"cmqy u'hqt"c'Ngi ce { "o go dgtuj kr "vq"dg"r wtej cugf "kp"yj g"pco g"qh"c"f gegcugf " cppwcn'qt "Lkhg"o go dgt0F gegcugf "Ngi ce{"o go dgtu"ecp"cnq"j cxg"yj gkt"ngxgn'qh'Ngi ce{"o go dgtuj kr " w i tcf gf. "cu"npi "cu"y gkt"gzknkpi "Ngi ce{"o go dgtuj kr "j cf "pqv'dggp"r ckf "qw"cu"c"qpg/wo g"gpf qy o gpv0"'

ϭϵ

Vq'r wtej cug'c'O go qtkcn'Ngi ce{'o go dgtuj kr.'r c{o gpv'o wuv'dg'ugpv'kp'hwn'hqt'\j g'f gukt gf 'Ngi ce{'ngxgn' \*y gtg'ku'pq'kpuxm gpv'qr wqp'hqt'O go qtkcn'Ngi ce{'o go dgtuj kr +0"

In addition to the member's information as requested on the Legacy membership form, it is also required that y g'tgegkxg'\j g'pco g'cpf "cfftguu"qh'\j g'r gtuqp'\y j q'\y kn'dg'tgegkxkpi '\j g'Ngi ce{'nkx''cu'\y gm'cu'\j g'r gtuqp'\q" dg'tgeqi pk gf "cu'r wtej cukpi "yjg"o go dgtuj kr0'Vjg'hwnlNgi ce{ "nkv."kpenwfkpi "cp"cffkkappcn'egtwhkecyg"qh" tgeqi pkkqp"vq"yjg"rwtejcukpi "rctv'ykyj"gpitcxgf "Ngice{"Nkhg"ectf."ykm"dg"ugpv"qw"vq"yjg"cfftguu"yjcv'ku"rtqxkfgf0"

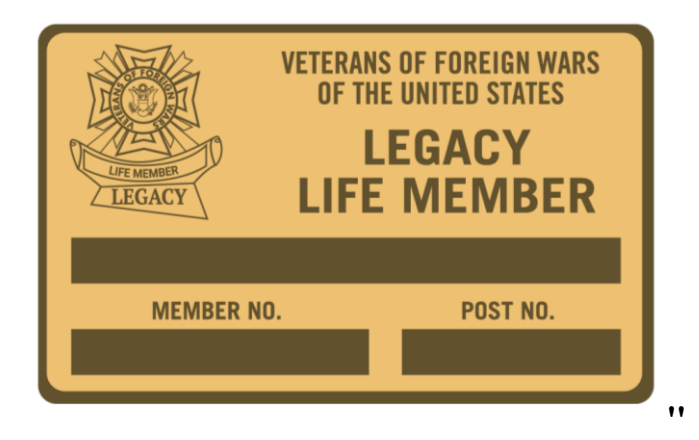

#### **Ngi ce{ 'Nkg'O go dgt uj kr 'Crrikec vkqp''**

•Á Ugrgev'htqo "yi tgg"ecvgi qtkgu"qh"o go dgtuj kr < I qnf. "Uknogt"qt"Dtqp|g. "gcej "qhhgtkpi "ku"qy p"r cenwi g"qh" gzenwukxg"dgpghku0°C"Lkhg"o go dgt"ecp"writefg"vq"cpqyjgt"ngxgn'cv'cp{"wog"d{'rc{kpi"yjg" f khet gpeg 'kp ''equv'dgw ggp ''y g ''w q ''ngxgnu0'

ϮϬ

j

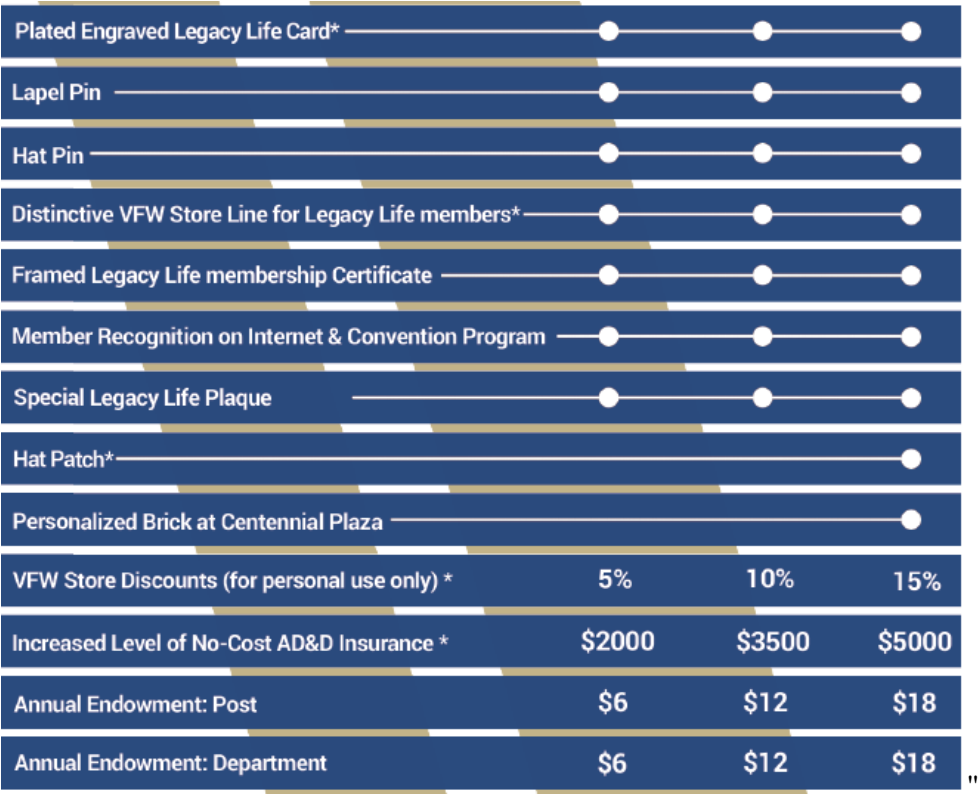

- P q keg'j qy ''y g''gpf qy o gpv''ngxgn'qh'i kxkpi ''eqttgur qpf u''y kyi ''y g''Ngi ce{''ngxgn
- Qp''y g''gptqmo gpv'hqto. "dg''uwtg''vq''o ctm'y j gyj gt''y g'o go dgt''y cpw'c''qpg/wo g'Gpf qy o gpv'r c{o gpv qt"vq" eqp vkpwg" vj g" cppwcn" gpf qy o gpv0
- Ko''y g'ecug''qh''c''qpg/wo g''gpf qy o gpv.''y g''r thoekr ng''co qwpv''qh''y g''Ngi ce { ''y kn'dg''r ckf ''kp''gs wcn co qwpw'w your Post, Department and the National organization, as applicable, upon the member's f gcyj $0$
- With the annual endowment, the Legacy level payment will continue annually after the member's f gc $\dot{q}$  0
- Kouverno gpv'qr vkqpu'etg'enq'exckredrg'hqt'Ngi ce{'Lkhg'o go dgtuj kr 'd{'o enkpi 'hqwt'gs werl'r c{o gpvu0 Vj g'hkuv'r c{o gpv'o wuv'ceeqo r cp{'vj g'cr r necvkqp'cpf 'dg'gs wcn'vq'qpg/hqwt y '\*Dtqp| g'&322. "Uknegt 8422. T qrf "8522+"qh'y g'ngxgri'dgkpi 'r wtej cugf 0'Vj g'tgo ckpkpi "dcncpeg'y kri'dg"dkngf 's wct ytn{ "d{ XHY "P cykapcn'J gef s wetygtuOCp" cwap cyke" r c { o gpv" ar wap "ku" cna "cxckredng" y t qwi j "qpn kpg  $gptqm$   $gp\$

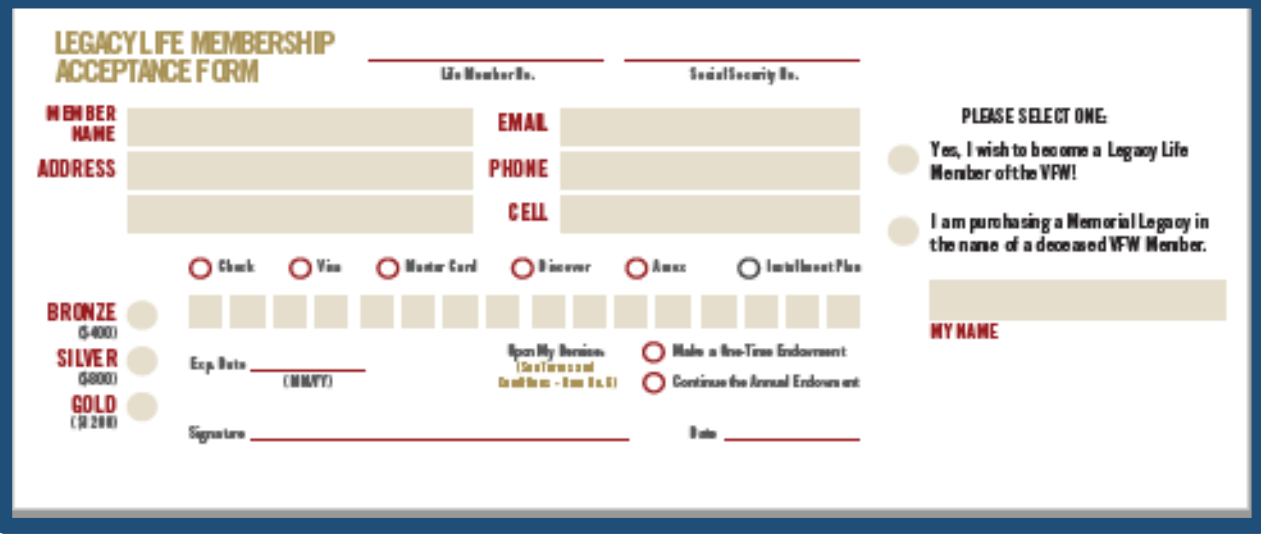

Qp''y g'gptqm gpv'hqto. "dg''uwtg''vq''o ctm'y j gyj gt''y g'o go dgt''y cpw'c''qpg/wo g  $\bullet$ Gpf qy o gpv'r c { o gpv'qt ''vq''eqpvkpwg''y g''cppwcn'gpf qy o gpv0

#### Rquv/Eqpylpwqwu'Vtcpuo kwcriHqto

Vj g'RquvEqpvkpwqwu'Vtcpuo kwcn'Hqto 'ku'wugf 'vq'rc{'hqt'ugxgtcn'eqpvkpwqwu'o go dgtu'cv'qpg'vko g'd{'ej gem0' Vj ku'hqto .'j qy gxgt.'ku'pqv'vq''dg'wugf 'hqt''y g''vtcpuo kwcn'qh'pgy ''o go dgt''vtcpuhgtu.'Lkhg''o go dgtuj kr ''qt'' kpuvcmo gpv'Lkhg'o go dgtu0Kr'ku'qpn{'\q'dg'\wgf 'hqt'\tcpuo kwkpi 'cppwcn'o go dgtu'qh'{qwt'rquv0Dghqtg'\jg'' hqto "ku"ugpv"kp."o cng"uwtg"y cv"cm"qh"y g"hqmqy kpi "ku"uwdo kwgf 0"

- Haty ctf 'v g'eqo r ngvgf 'hato 'y kvj 'r c {o gpv'vq 'XHY 'P cvkapcn' J gcf s wct vgtu0
- Kof kecy "{qwt'Rquv'pwo dgt''cpf'F gr ctvo gpv'qp''y g''wr r gt''tki j v'ukf g''qh''y g''mto 0
- Nkuv'y g'o go dgtuj kr 'pwo dgt'cpf 'y g'pco g'qh'gcej 'o go dgt'dgkpi 'uwdo kwgf 0
- Opn{'huv'y g'o go dgtu'cf f tguu'kh'kv'ku'f khetgpv'y cp'y j cv'ku'qp'tgeqtf 0
- Nkw't get wkgt 'kphqto cwqp'kh'cr r necdng0
- Kof kecyg"qp"y g"dqwqo "qh"y g"mto "y g"vqvcn"co qwpv"dgkpi "tgo kwgf 0

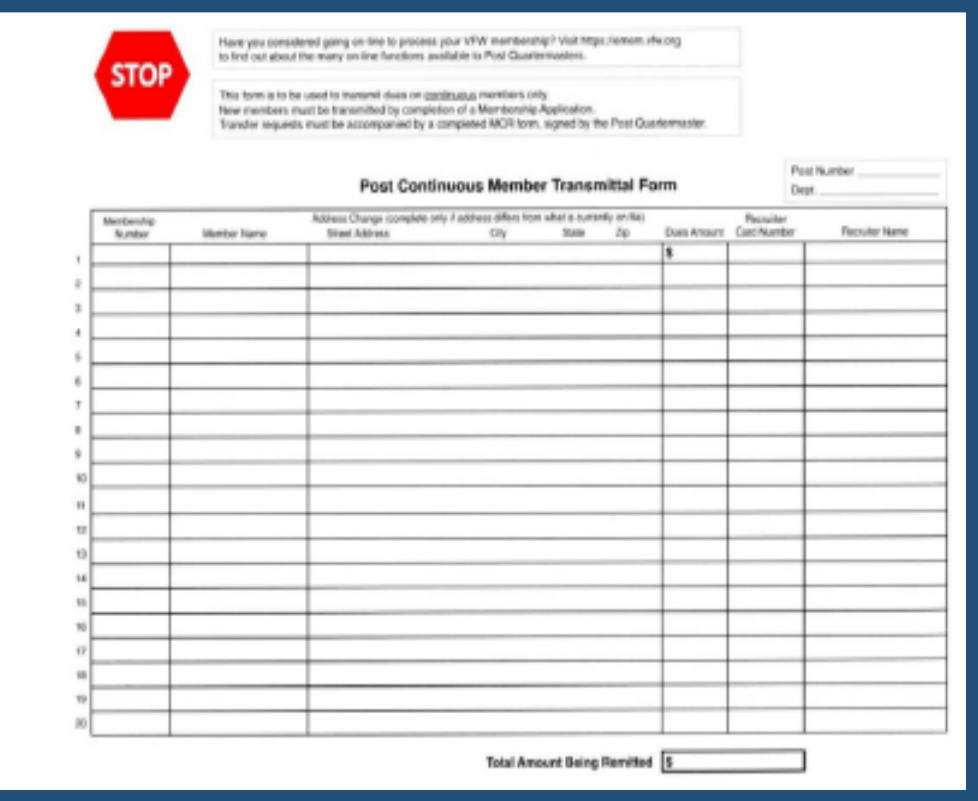

#### **Member Change Request Form**

The Member Change Request Form (MCR) should be used to report changes for both annual and Life members. Before the form is sent in, make sure that all of the following is submitted.

1. Report name and address changes. Note: Change of a member's address to the Post address is NOT acceptable. Legal name changes must be accompanied by a copy of the court decree.

2. Report a members' death.

3. Request Life, continuous or non-paying Post transfers. Transfer requests require the Quartermaster signature. *If no signature or improper signature is received, it will be returned to the Post.*  4. Request replacement Life or annual membership cards.

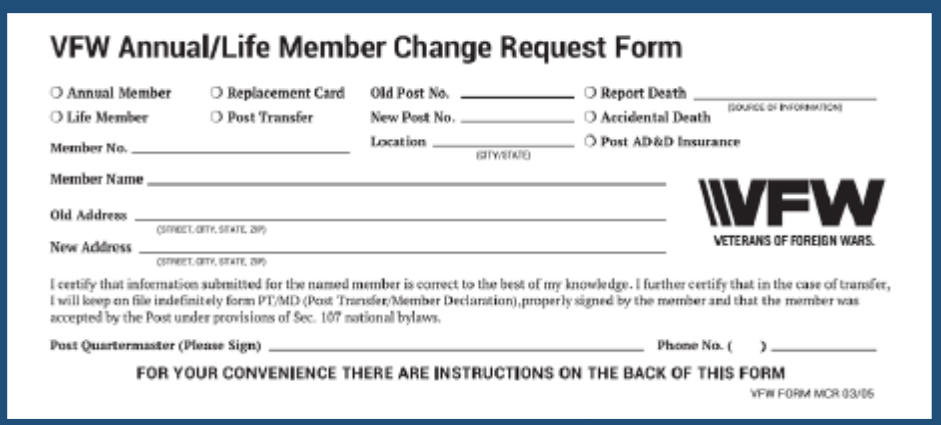

#### **Post Quartermaster Transmittal Summary Form (PQMT01)**

This form is a tool to assist a Post Quartermaster in correctly balancing a membership transmittal. Before the form is sent in, make sure that all of the following is submitted.

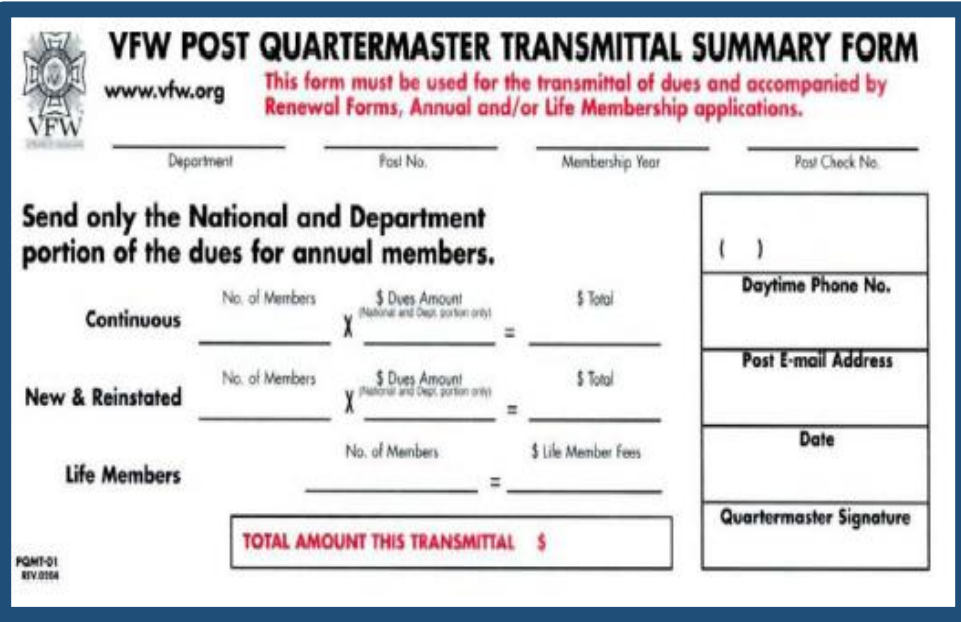

- Indicate your Post number and Department on the form.
- Record the number of members being submitted and multiply the dues amount for the total.
- In the event there are questions or processing issues regarding the transmittal, please provide a valid phone number and email address so you may be reached. Include the top copy of the form with your membership transmittal and payment.
- The 2nd copy should be retained for the Post records.

#### **Authorization Agreement for Automatic Deposits (ACH Credits)**

The ACH Authorization Agreement grants the VFW permission to send your Post's share of member dues directly to the Post banking account. Any reported changes to banking information must also be submitted through this document. Also, don't forget to include a copy of a voided or cancelled check with your documentation. Special requests for this document can be made by emailing us at [MSC@vfw.org.](mailto:MSC@vfw.org)

#### **FOR DIRECT DEPOSIT, PLEASE MAIL OR FAX THE BELOW COMPLETED FORM TO:**

VFW NATIONAL HEADQUARTERS ACCOUNTING DEPT 406 W. 34TH ST., SUITE 1100 KANSAS CITY, MISSOURI 64111

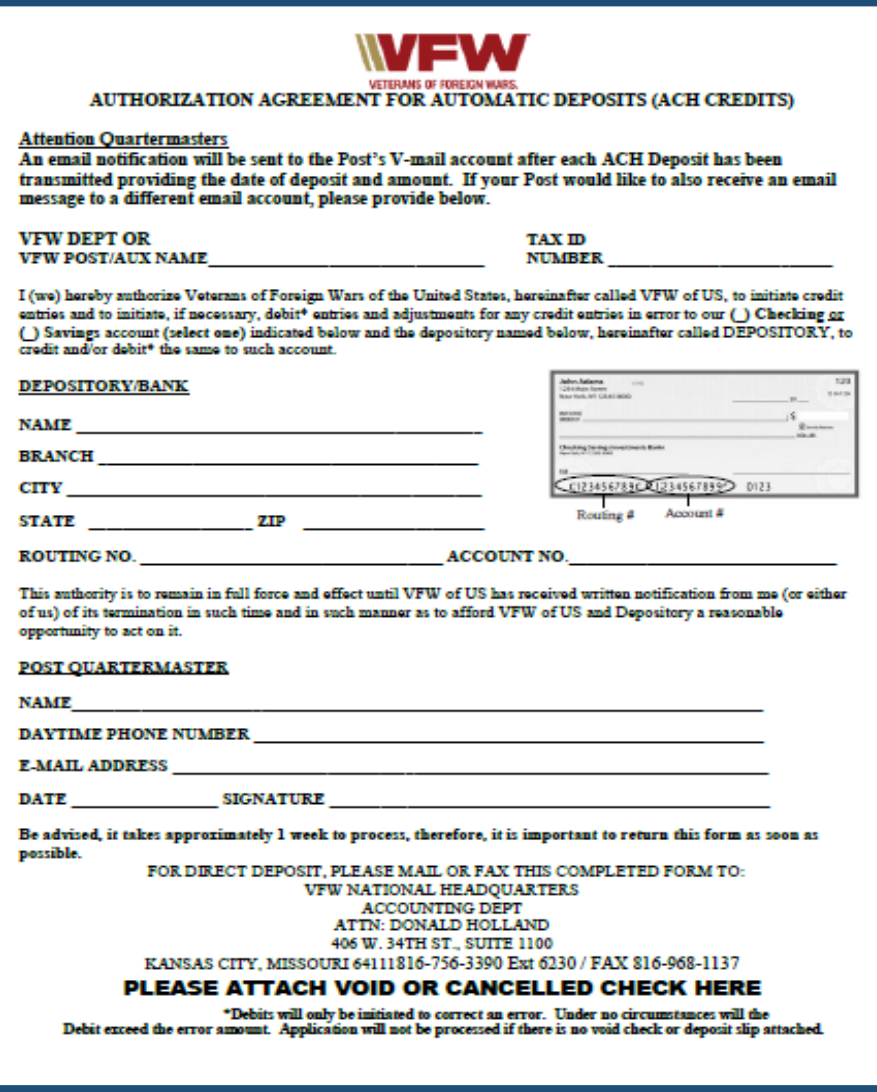

# **Important Information**

- Monthly cut-off is completed the last business day of each month. All in house dues renewal payments are processed. Since new, reinstated and transfer members may take up to 10 business days for processing, those not completed will be rolled into the next cut-off period. Payments received after those dates are rolled into the next month.
- Annual Dues payments are made to Posts by electronic deposit only. These are paid monthly for annual memberships.
- Life membership payments are made 3 times each membership year in September, January and July. These payments are only made to Posts by electronic deposit.
- Life and annual membership cards are mailed directly to the member. If a member's address is listed at VFW National Headquarters as undeliverable, no membership card will be printed. If a membership card is returned by the Post Office as undeliverable, the member's information will show on the online Post Query in red.
- Duplicate payments for annual dues, received from the member or the Post, will be processed and extend the membership "Paid Thru Date."
- To replace a lost or damaged annual or Life member card, you may go online to the VFW website at vfw.org or call us.
- Aluminum life member cards are available for VFW Life members only and may be purchased through the VFW Store. Personal and Post information is engraved, rather than stamped and is included in the price of the card. Caution: These cards can set off metal detection alarms. Be sure to include your name, life membership number and your VFW Post number. Life membership will be verified prior to production of this card. The cost is \$10 plus S&H. To purchase an aluminum life member card, call us or order online at vfwstore.org.
- Life member installment enrollees whose account goes past 120 days without payment will be removed from the installment plan. Previous payments will be left on the members account to be applied towards future annual dues.
- A Quartermaster has both the fiduciary and ethical obligation to the Post, Department and National organization to insure every deceased member (annual and Life) is purged from the Post or department roster in a timely manner.

*Note: Change of a member's address to the Post address is not accepted.*

#### **VMAIL**

National Headquarters offers a method of communication called VMAIL. This service provides email capability designed "For exclusive use of the VFW." There is no cost and it is easy and safe to use.

VMAIL is an electronic email system designed specifically for the exclusive use of VFW posts, departments and National, which makes it safe from spam, viruses and the other plagues of an open system. VMAIL can revolutionize the way we communicate in our organization. To obtain your user name and password, contact the Member Service Center.

Probably not every Post has a computer with an internet connection but there is a member of every Post who does and would be willing to use that connection to share information distributed through VMAIL. Follow the simple instructions below to access VMAIL.

#### **Access VMAIL through OMS**

- Login to your online account
- Scroll down to Membership Quick Links.
- Click on Online Membership System. Your OMS profile (Welcome Screen) will appear.
- Scroll down and click the blue script next to VMAIL above username and password.
- Under this script, you will find your user name and password.

#### **Contact Information**

If you need further assistance with OMS and Dues Processing, please contact us at: VFW National Headquarters Member Service Center 406 W. 34th Street, Suite 316 Kansas City, MO 64111 Toll-free number: 1.833.VFW.VETS (1.833.839.8387) Email: msc@vfw.org